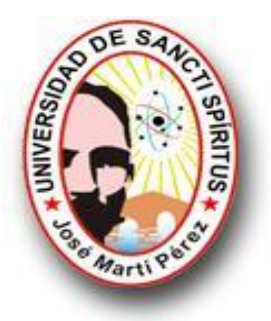

*.* 

# **UNIVERSIDAD DE SANCTI SPÍRITUS**

# **"JOSÉ MARTÍ PÉREZ"**

# **FACULTAD DE CONTABILIDAD Y FINANZAS**

# **TRABAJO DIPLOMA**

# **TÍTULO: Sistema Informático de Control de Producción y Facturación de la Empresa Nacional de Servicios Aéreos, S.A.**

AUTORA: Taimi Hernández Mestre

TUTORA: MSc. Yudith del Carmen Rodríguez Pérez

**JUNIO de 2012** 

**"Año 54 de la Revolución"** 

# *Pensamiento*

*El hombre alcanza su plena condición humana cuando produce sin compulsión de la necesidad física de venderse como mercancía.* 

*Che*

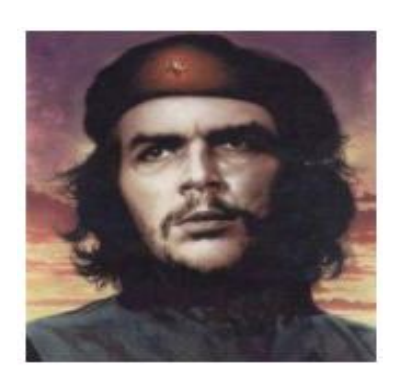

# *Dedicatoria*

Y *A mis padres, esposo e hijo, por su exigencia, comprensión y apoyo incondicional.* 

Y *A la memoria de los mártires y héroes que viven en la obra de la Revolución Cubana, por permitir que los humildes podamos hacer realidad nuestros sueños.* 

# *Agradecimientos*

Ø*A nuestro Comandante en Jefe por ser guía de esta Revolución Cubana* 

Ø*Al colectivo de profesores que hicieron posible nuestra formación.* 

Ø*A mi tutora por la incansable ayuda brindada.* 

Ø*A mis familiares* 

Ø*A mis amigos* 

*A todos, Muchas gracias* 

# **RESUMEN**

El trabajo titulado Sistema de Informático de Control de Producción y Facturación en la Empresa Nacional de Servicios Aéreos, S.A (ENSA, S.A) tiene como objetivo diseñar un sistema informático de gestión de la información y el conocimiento para ejecutar los procesos de control de la producción y facturación en dicha entidad que cumpla con la legislación vigente en Cuba para los sistemas de gestión económica contable y financiera soportados sobre las tecnologías de la información. Con la finalidad de humanizar las actividades de registro y agilizar la toma de decisiones de los directivos y especialistas a partir de reportes de salida oportunos y confiables. Fue necesario realizar el diagnóstico de la situación actual del negocio revisando los procedimientos de calidad implantados para ejecutar las relaciones comerciales y la Facturación y Cobro de los servicios prestados, utilizando diversas técnicas de búsqueda de información. Para su desarrollo se utilizaron técnicas novedosas del análisis y diseño de los Sistemas Informáticos utilizadas en el país. Para la implementación se utilizó el Sistema de Gestión de Base de Datos Access 2003, sobre Plataforma Windows, que se encuentra entre los Software autorizados en el organismo. La implantación del Sistema en la ENSA, S.A permitió a la entidad elevar la imagen corporativa con la entrega de facturas de mayor calidad a los clientes, mejorar la toma de decisiones a partir de la confiabilidad, oportunidad y disponibilidad de la información que genera el sistema, mantener actualizados los registros y realizar comparaciones necesarias para predecir situaciones y aprovechar oportunidades.

# **SUMMARY**

The titled work Computer science System of of Control of Production and Invoicing in the Company Nacional de Servicios Ae'reos, S.A. (ENSA, S.A.) must like objective design a computer science system of management of the information and the knowledge to execute the processes of control of the production and invoicing in this organization that fulfills the effective legislation in Cuba for the systems of countable and financial economic management supported on the technologies of the information. With the purpose of humanizing the registry activities and of making agile the decision making of the directors and specialists from opportune and reliable reports of exit. Fu and necessary to make the diagnosis of the present situation of the business being reviewed the procedures of quality implanted to execute the commercial relations and the Invoicing and Collection of served, using diverse techniques search of information. For their development novel techniques of the analysis and design of the used Computer science Systems in the country were used. For the implementation the System of Management of Data base was used Access 2003, on Platform Windows, that is between authorized Software in the organism. The implantation of the System in ENSA, S.A. allowed the organization to elevate the corporative image with the delivery of invoices of greater quality to the clients, to improve the decision making from the trustworthiness, opportunity and availability of the information that generates the system, to maintain updated the registries and to make comparisons necessary to predict situations and to take advantage of opportunities.

# **INDICE**

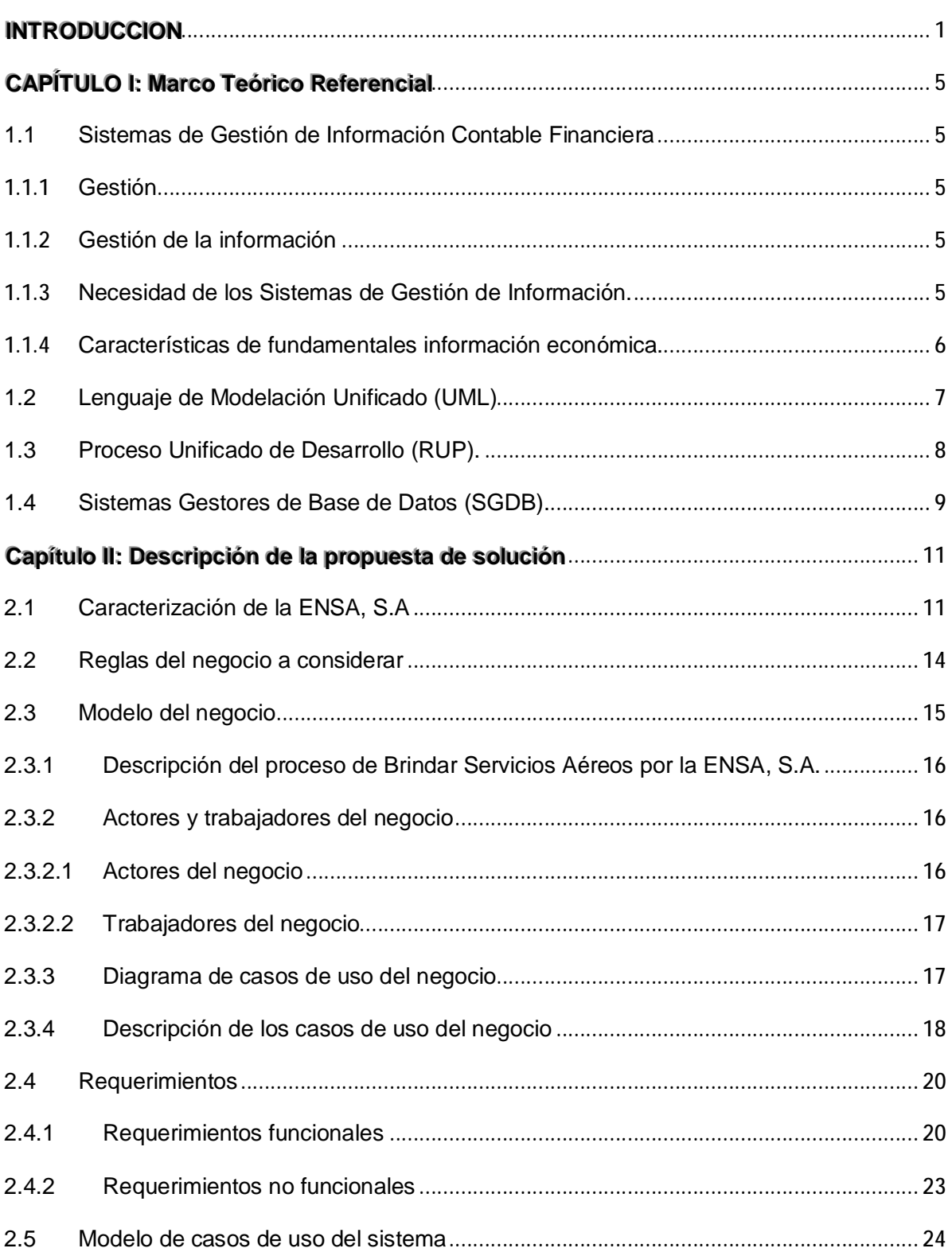

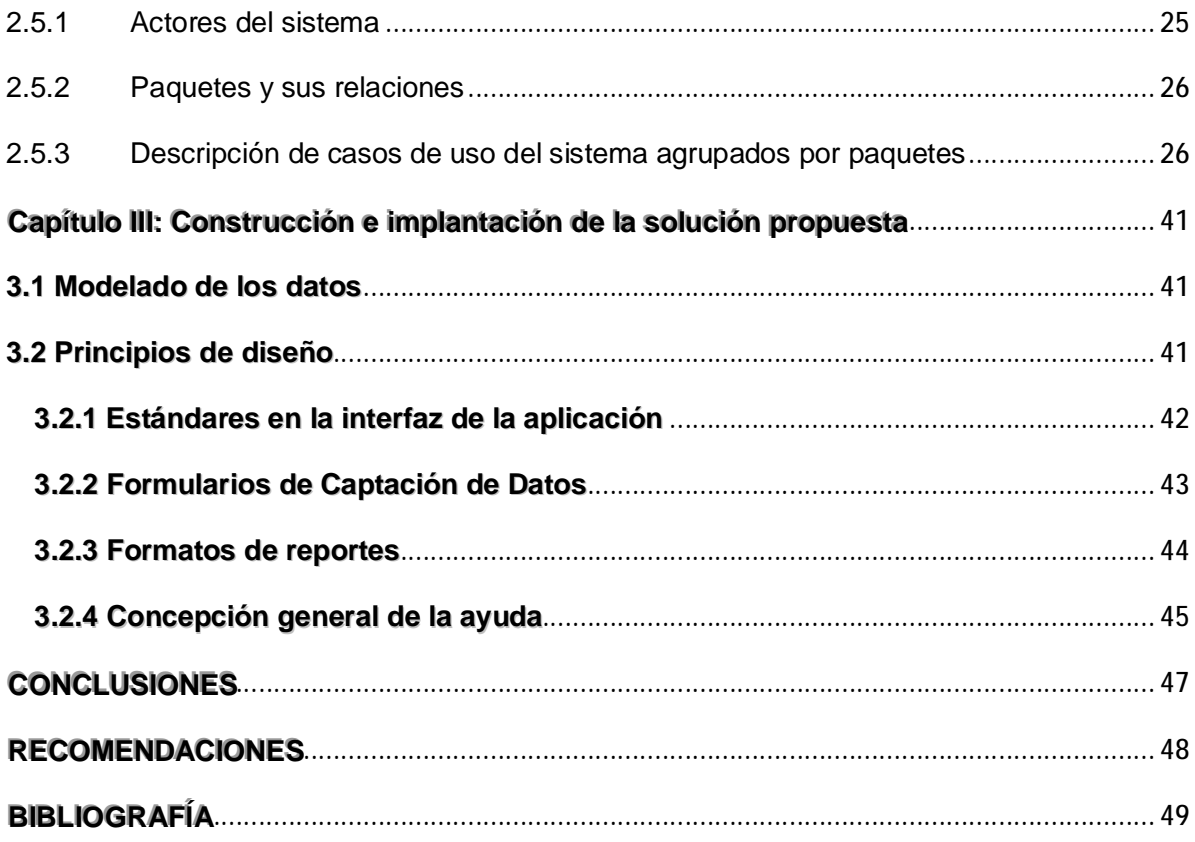

# **INTRODUCCION**

Muchos estudiosos, en los años que tiene de vida la gestión de la información, concuerdan en el fuerte impacto que tiene sobre cualquier Organización la introducción o la ampliación de la informática. También se han pronunciado porque para tener éxito en la informatización, los directivos de la misma requieren tener una comprensión profunda de la Organización, de la Administración y de la Cultura Organizacional existente. Es decir, el desarrollo informático de las entidades está en función de la necesidad de informatizar, del grado de madurez que alcance su gestión, del nivel técnico de su equipo directivo y de su capital humano y del desarrollo de una cultura organizacional proclive al cambio y a la introducción de las nuevas tecnologías de la informática y las comunicaciones (NTIC).

En la Empresa Nacional de Servicios Aéreos, S.A. (ENSA, S.A.) el nivel de automatización alcanza casi todas las áreas de la entidad. Sin embargo, a pesar del interés de sus directivos por la informatización solo el área económica contable opera la mayoría de sus procesos sobre computadoras y las áreas de operaciones aéreas, ingeniería aeronáutica y aseguramiento, generalmente, solo utilizan aplicaciones estándares de oficina.

El conjunto de servicios que brinda la ENSA, S.A debe tributar a la misión de con cobertura nacional, experiencia y profesionalismo, asegurar la efectividad y calidad de los servicios aéreos que oferta con el compromiso permanente de garantizarles a los clientes y trabajadores, seguridad operacional y satisfacción.

Sin embargo, afectando la imagen de la Organización se encuentra la confección manual de las Facturas de Servicios, que son los documentos que formalizan las prestaciones de los servicios aéreos a los clientes.

Desde el año 1986 la empresa contaba con un sistema de control de producción al que se le anexó en 1994 un sistema de Facturación con las ventajas de humanización, control y ahorro de recursos que la informatización genera, pero el mismo sufrió en una primera etapa los efectos del llamado "Fenómeno del Año 2000"

y luego la evolución del hardware cerró el ciclo de vida de los mencionados sistemas y desde aquel momento la ENSA carece de un sistema informático para el control de la producción y la facturación de los servicios que presta; pues a pesar de existir en el mercado nacional e internacional varios sistemas informáticos de venta ninguno se adapta a las condiciones específicas de la entidad por ello se necesita de un software desarrollado a la medida.

Esta situación limita la gestión del conocimiento y la toma de decisiones de los directivos de los distintos niveles, pues los encargados de esa actividad dedican mucho tiempo al cálculo y reproducción de documentos y no al análisis de los datos y los resultados.

La generación de facturas manualmente ha sido señalado por varias auditorías, señalando que las Facturas en blanco se controlan por la misma persona que las emite violando con ello el principio de Control Interno de división de funciones y que no se deja evidencia de las facturas canceladas pues cuando ocurre un error se corrige en la propia factura y se reimprime.

La ausencia de información necesaria sobre la producción generada por los servicios aprobados en el Objeto Social de la ENSA y sobre la Facturación realizada a los clientes de los distintos organismos; unido a las violaciones de Control Interno señaladas en el Expediente Único de Auditoría sobre el tema llevan a la necesidad de informatizar el control y facturación de la producción en la ENSA, S.A y determinan la **situación problémica** de esta investigación.

A partir de la cual se plantea el siguiente **problema científico**:

¿Cómo informatizar el control y la facturación de la producción en la ENSA, S.A?

Para dar solución al presente problema científico se define como **objeto de estudio**: el sistema de gestión de la información económica, contable y financiero de la Empresa Nacional de Servicios Aéreos, S.A y como **Campo de Acción**: la aplicación de las tecnologías de la información y las comunicaciones en el proceso de control de Producción y Facturación de los Servicios Aéreos prestados.

2

Para dar solución al problema científico se proponen los siguientes objetivos:

**Objetivo General:** Desarrollar un Software de Aplicación para controlar y facturar los servicios aéreos prestados por la ENSA, S.A. a sus clientes que cumpla con la legislación vigente en Cuba para los Sistema de Información Económica Contable y Financiera.

### **Objetivos Específicos:**

- 1. Sistematizar los fundamentos teóricos relacionados con el tema objeto de estudio.
- 2. Realizar el diagnóstico sobre la situación actual del objeto de estudio.
- 3. Diseñar un Software de Aplicación para el Control de Producción y Facturación de la ENSA, S.A.
- 4. Implantar el Software de Aplicación propuesto.

Para organizar el proceso de investigación, cuyos resultados den respuestas a los objetivos establecidos se propone como método general de la investigación el método dialéctico materialista para que la misma tenga un basamento científico. Y otros métodos propios de la investigación. del **nivel teórico**: El histórico-lógico, análisis-síntesis, inducción-deducción los que permiten diseñar el marco teórico de la investigación, así como los métodos del **nivel empírico** tales como la observación, análisis de documentos, y técnicas de análisis estratégicos y contables para el diagnóstico del estado actual los que permiten conocer el estado real del problema de la investigación. Además de la utilización del método de enfoque sistémico.

Se pretende obtener como **resultado teórico** la actualización en materia legislativa de la actividad de venta de servicios y como **resultado práctico** el análisis, diseño e implantación de un Software de Aplicación de Control de Producción y Facturación para la ENSA, S.A

La investigación posee como **novedad científica** la creación de un Sistema Informático de Control de Producción y Facturación para la ENSA, S.A

El trabajo estructuralmente consta de introducción, desarrollo, conclusiones, recomendaciones, bibliografía y anexos. La introducción expresa los aspectos que justifican la realización del trabajo. El desarrollo se divide en 3 Capítulos:

#### Capítulo I: Marco Teórico Referencial de la Investigación

En este capítulo se presentaran las fuentes bibliográficas profundizando en el control interno, la gestión de ventas y control de producción, la gestión de la información y la necesidad de sistemas informáticos de gestión de la información, Se exponen además fundamentos teóricos del Lenguaje de Modelación Unificado (UML), del Proceso de Desarrollo Unificado (RUP) y de los Sistemas de Gestión de Base de Datos (SGBD)

#### Capítulo II: Descripción de la propuesta de solución

En este capítulo se ofrece la propuesta de solución ante la problemática planteada, se destacan las reglas establecidas en el negocio, se identifican los actores y trabajadores del mismo, así como el diagrama de casos de uso y su formato expandido, a partir de una caracterización de la ENSA, S.A. Se plantea el análisis del sistema utilizando algunos de los artefactos que propone la Metodología RUP: los Requisitos Funcionales y No Funcionales.

#### Capítulo III Construcción e implantación de la Solución propuesta

En este capítulo se muestra el modelado de los datos del Sistema VENSA v2.0 y los principios de diseño que se tuvieron en cuenta durante la implementación. Además se exponen los requerimientos del sistema y las tareas de implantación a acometer.

El trabajo asienta conclusiones y recomendaciones derivadas de la investigación que son de utilidad para el desarrollo sostenible de la Organización.

# **CAPÍTULO I: Marco Teórico Referencial**

#### **1.1 Sistemas de Gestión de Información Contable Financiera**

#### **1.1.1 Gestión**

Gestionar es coordinar todos los recursos disponibles para conseguir determinados objetivos, implica amplias y fuertes interacciones fundamentalmente entre el entorno, las estructuras, el proceso y los productos que se deseen obtener. (En Enciclopedia Universal Ilustrada Europeo Tomo XXV, 1924).

### **1.1.2 Gestión de la información**

La gestión de la información se puede definir como el conjunto de actividades realizadas con el fin de controlar, almacenar y, posteriormente, recuperar adecuadamente la información producida, recibida o retenida por cualquier organización en el desarrollo de sus actividades. (En Enciclopedia Universal Ilustrada Europeo Tomo XXV, 1924).

#### **1.1.3 Necesidad de los Sistemas de Gestión de Información.**

Con los adelantos tecnológicos actuales en el mundo de la informática y las comunicaciones, es prácticamente imposible que una organización no haga uso de los mismos para el desarrollo de sus actividades cotidianas, pues constituyen un elemento fundamental para alcanzar un alto nivel de competitividad y posibilidades de desarrollo. Cuando las organizaciones son grandes y complejas, poseen grandes cantidades de usuarios y niveles, la gestión de la información requiere el tratamiento, almacenamiento y difusión de grandes volúmenes de información. También, existen otras instituciones que estructuralmente no son grandes pero por su objeto social deben manejar grandes volúmenes de información. En ambos casos los métodos manuales para gestionar adecuadamente la información y responder con rapidez y agilidad a las diversas solicitudes, así como optimizar la comunicación con los demás sectores de la institución, no son viables. En estas situaciones la generación de información confiable, precisa y oportuna, con el objetivo de facilitar el análisis y proporcionar elementos necesarios para una buena planificación requiere de sistemas de gestión información, eficaces y eficientes.

## **1.1.4 Características de fundamentales información económica.**

La información económica contable y financiera, es un caso particular de la información, relacionada con el proceso económico, es decir, asociada a las actividades de producción, distribución, cambio y consumo de bienes materiales y a su registro contable y su actividad financiera.

La información económica, contable y financiera debe cumplir los requisitos siguientes:

- Reflejar adecuadamente las relaciones materiales, financieras, comerciales, energéticas, etc.; que se producen en la entidad.
- Ser útil, definiéndose como tal la conveniencia de su existencia para asegurar las funciones que se desarrollan en la entidad.
- Abarcar todos los aspectos importantes y esenciales del hecho o fenómeno que la generó
- Ser confiable y veraz.
- En el caso de reflejar hechos sistemáticos, debe recibirse por el destinatario regular y sincrónicamente.
- Permitir la toma de decisiones, el control y la organización en la entidad.
- Ser flexible en cuanto a su contenido y a su forma.
- No debe dar lugar a interpretaciones ambiguas o erróneas.
- Llegar a manos de su destinatario en el menor tiempo posible (técnica y económicamente hablando), a partir del momento en que ocurrió el hecho que debe reflejar.

• La forma en que llega a su destino debe ser la más adecuada para su utilización. De no ser así, puede incluso desvirtuarse su contenido y su finalidad, e impedir su empleo correcto.

En los sistemas de información económica, la información fluye de cinco formas diferentes: Selectiva, Agregada, Calculada, Sin modificaciones y Mixta.

Para dirigir un sistema además de la información es necesario poseer conocimientos.

Por lo general, los sistemas de información contable han dedicado poca atención a la gestión de los conocimientos. Las áreas contables, financieras y económicas de las entidades generan mucho conocimiento de cómo dirigir dichas entidades, sin embargo, en ocasiones ese conocimiento no es bien usado por los directivos o porque no comprenden bien el lenguaje económico, contable y financiero o porque los especialistas en esas materias no son capaces de hacerse entender al no comunicar con el lenguaje claro y sencillo. Es claro que en cualquier de los dos casos, debe trabajarse para producir un acercamiento entre los especialistas en contabilidad, economía y finanzas, y los restantes directivos, funcionarios y trabajadores de la entidad que no posean esas especialidades. Es un reto que debe implicar soluciones tecnológicas, pero también culturales y administrativas.

#### **1.2 Lenguaje de Modelación Unificado (UML)**

El Lenguaje de Modelado Unificado (UML - Unified Modeling Language) permite modelar, construir y documentar los elementos que forman un producto de software que responde a un enfoque orientado a objetos. Este lenguaje fue creado por un grupo de estudiosos de la Ingeniería de Software formado por: Ivar Jacobson, Grady Booch y James Rumbaugh en el año 1995. Desde entonces, se ha convertido en el estándar internacional para definir, organizar y visualizar los elementos que configuran la arquitectura de una aplicación orientada a objetos.

Con este lenguaje, se pretende unificar las experiencias acumuladas sobre técnicas de modelado e incorporar las mejores prácticas actuales en un acercamiento estándar.

UML no es un lenguaje de programación sino un lenguaje de propósito general para el modelado orientado a objetos y también puede considerarse como un lenguaje de modelado visual que permite una abstracción del sistema y sus componentes. (Patricio, 2004)

Entre sus objetivos fundamentales se encuentran: (Xavier, 2004)

- Ser tan simple como sea posible, pero manteniendo la capacidad de modelar toda la gama de sistemas que se necesita construir.
- Ser lo suficientemente expresivo para manejar todos los conceptos que se originan en un sistema moderno, tales como la concurrencia y distribución, así como también los mecanismos de la ingeniería de software, como son el encapsulamiento y el uso de componentes.
- Ser un lenguaje universal, como cualquier lenguaje de propósito general.
- Imponer un estándar mundial.

#### **1.3 Proceso Unificado de Desarrollo (RUP).**

El Proceso Unificado de Desarrollo (RUP, por su denominación en inglés Rational Unified Process), fue creado por el mismo grupo de expertos que crearon UML, Ivar Jacobson, Grady

Booch y James Rumbaugh en el año 1998. El objetivo que se perseguía con esta metodología era producir software de alta calidad, es decir, que cumpla con los requerimientos de los usuarios dentro de una planificación y presupuesto establecidos. Esta metodología concibió desde sus inicios el uso de UML como lenguaje de modelado.

Es un proceso dirigido por casos de uso, este avanza a través de una serie de flujos de trabajo, está centrado en la arquitectura y es iterativo e incremental. Además cubre el ciclo de vida de desarrollo de un proyecto y toma en cuenta las mejores prácticas a utilizar en el modelo de desarrollo de software.

#### **1.4 Sistemas Gestores de Base de Datos (SGDB).**

Sistemas Gestores de Base de Datos (SGDB). Una Base de Datos (BD) es un conjunto de datos interrelacionados, almacenados con carácter más o menos permanente en la computadora, puede ser considerada una colección de datos variables en el tiempo. (Matos, 2006). Algunos gestores de base de datos: Microsoft Access.

Microsoft Access es un sistema de gestión de bases de datos creado y modificado por Microsoft para uso personal o de pequeñas organizaciones. Es un componente de la suite Microsoft Office aunque no se incluye en el paquete básico. Su principal función es ser una potente base de datos, capaz de trabajar en sí misma o bien con conexión hacia otros lenguajes de programación, tales como Visual Basic 6.0 o Visual Basic .NET. Pueden realizarse consultas directas a las tablas contenidas mediante instrucciones SQL. Internamente trae consigo el lenguaje Visual Basic for Application el cual es similar en forma al Visual Basic 6. Permite el ingreso de datos de tipos: Numéricos, Texto, Fecha, Sí/No, OLE, Moneda, Memo y Boolean. Pueden desarrollarse aplicaciones completas basadas en Microsoft Access, pues trae consigo las herramientas necesarias para el diseño y desarrollo de formularios para el ingreso y trabajo con datos e informes para visualizar e imprimir la información requerida. Su funcionamiento se basa en un motor llamado Microsoft Jet, y permite el desarrollo de pequeñas aplicaciones autónomas formadas por formularios Windows y código VBA (Visual Basic para Aplicaciones). Una posibilidad adicional es la de crear ficheros con bases de datos que pueden ser consultados por otros programas. Entre las principales funcionalidades de Access se encuentran: crear tablas de datos indexadas, modificar tablas de datos, relaciones entre tablas, creación de consultas y vistas, consultas referencias cruzadas, consultas de acción (INSERT, DELETE, UPDATE), formularios, informes, interacción con otras aplicaciones que usen VBA (resto de aplicaciones de Microsoft Office, Autocad, entre otras), macros.

9

Es un software de gran difusión empresarial cuyas bases de datos no requieren de excesiva potencia, ya que se integra perfectamente con el resto de aplicaciones de Microsoft. Entre sus mayores inconvenientes figuran que no es multiplataforma, pues sólo está disponible para sistemas operativos de Microsoft, y que no permite transacciones. Su uso es inadecuado para grandes proyectos de software que requieren tiempos de respuesta críticos o muchos accesos simultáneos a la base de datos. (Gutiérrez, 2003).

# **Capítulo II: Descripción de la propuesta de solución**

En este capítulo se ofrece la propuesta de solución ante la problemática planteada, se destacan las reglas establecidas en el negocio, se identifican los actores y trabajadores del mismo, así como el diagrama de casos de uso y su formato expandido, a partir de una caracterización de la ENSA, S.A. Se plantea el análisis del sistema utilizando algunos de los artefactos que propone la Metodología RUP: los Requisitos Funcionales y No Funcionales.

### **2.1Caracterización de la ENSA, S.A**

Antes de comenzar a desarrollar un sistema es necesario comprender la organización bajo estudio y los procesos que en ella tienen lugar, a fin de lograr una mejor comprensión del problema a resolver y el común entendimiento entre clientes y desarrolladores, para lo cual se realiza la modelación del negocio.

La Unidad Empresarial de Base Sancti Spiritus (UEB Sancti Spiritus) perteneciente a la Empresa Nacional de Servicios Aéreos S.A (ENSA, S.A), es una entidad con más de 39 años de fundada, transitó de Base Aérea a Destacamento de la Aviación Agrícola hasta su nomenclatura actual. Actualmente, posee instalaciones modernas edificadas en el año 1988, un aeródromo con una pista de 1800 metros de longitud y una flota de más de 12 aviones.

### **Negocio al que se dedica:**

Es una empresa dedicada a los servicios aéreos de dispersión de productos químicos y biológicos, prensa, paracaidismo, patrullaje y otros, con mercado suficiente dentro del territorio nacional.

Detalladamente, el objeto social aprobado para la ENSA, S.A es:

- § Brindar servicios aéreos de dispersión de productos químicos y tecnológicos, patrullaje y extinción de incendios forestales, en pesos cubanos y pesos convertibles.
- § Prestar servicios internacionales en la unidad de "taxi aéreo" en la excursiones especializada, así como vuelos especiales, apropiados para aeronaves de pequeño porte y de la aviación general, en pesos convertibles.
- § Brindar servicios de asistencia técnica, dentro de la técnica de aviación que explota, a entidades nacionales y juritas extranjeras, dentro del territorio nacional, en pesos convertibles.
- § Ofrecer servicios de transportación aéreos a pasajeros nacionales en vuelos regulares y transporte de correo en pesos cubanos y transportación aérea de pasajeros en funciones de trabajo perteneciente a personas juritas en pesos cubanos y pesos convertibles, todo es en el territorio nacional.
- § Ofrecer servicios de transporte de carga en el territorio nacional en pesos cubanos y pesos convertibles.
- § Brindar servicios de vuelos charters a personas juritas nacionales en pesos cubanos y pesos convertibles
- § Efectuar reparaciones y mantenimientos técnicos a aeronaves, agregados, partes y piezas, dentro de las técnicas de avión que explotan las entidades del sistema de aviación Civil y tercero en pesos cubanos y convertibles.
- § Comercializar de forma minorista productos agropecuarios excedentes del autoconsumo en pesos cubanos a los trabajadores
- § Comercializar de forma mayorista productos agropecuarios excedentes del autoconsumo en pesos cubanos a las empresas de acopio.
- § Comercializar de forma mayorista animales vacunos y equinos procedentes de labores productivas y pecuarias en el autoconsumo en pesos cubanos a las entidades pecuarias del ministerio de la agricultura.
- § Ofrecer servicio de transporte aéreo al Club de Aviación de Cuba y a personas juritas nacionales para salto de paracaidismo en pesos cubanos y pesos convertibles.
- § Brindar servicios de parqueo en pesos cubanos y a personas jurídicas extranjeras en pesos convertibles,
- § Ofrecer servicio de comedor y cafetería a sus trabajadores en pesos cubanos.
- § Brindar servicios de locales eventualmente disponible en pesos cubanos.
- § Ofrecer servicios de transportación de personal en pesos cubanos.

El conjunto de los servicios que brinda tributa a la misión y visión definidas como:

## MISIÓN

"Somos una empresa de la aeronáutica civil, con gran profesionalidad y experiencia, existimos para brindar servicios de dispersión de productos químicos y biológicos, carga, pasaje, extinción de incendios y mantenimiento a nuestra técnica, con eficiencia, rapidez y seguridad en la atención al sector empresarial y comunidades del país, garantizando los más altos niveles de satisfacción y una justa retribución para nuestros clientes, trabajadores y sociedad".

### VISIÓN

"Consolidar el liderazgo de la aviación general en Cuba y ampliar su desarrollo dentro de la economía nacional con aeronaves más eficientes"

La empresa opera en un cambio de escenario constante a partir de un conjunto de manifestaciones que comprometen su misión: insuficiencia, inestabilidad y altos precios de las ofertas de partes y piezas tanto de aviación como de equipos agrícolas; altos y variables precios del combustible y los lubricantes; insuficiente asignación de combustible para garantizar la Gestión Empresarial.

La estructura organizativa de la UEB Sancti Spiritus de la ENSA, S.A; similar al del resto de las UES se expone en el Anexo 1.

La empresa cuenta con un Sistema de Gestión de la Calidad (SGC) Certificado con las Normas ISI 9001:2008 en cuyo manual se describen los procesos de control de la Producción y Facturación de la entidad.

El PROCEDIMIENTO COMERCIAL DE LA ENSA, S.A se expone en el ANEXO 3 y el PROCEDIMIENTO DE FACTURACIÓN Y COBRO DE LA ENSA, S.A en el ANEXO 4

El Anexo 5 muestra el Diagrama de Flujo del Proceso de Comercialización de los Servicios Aéreos que brinda la empresa.

Los servicios prestados tienen una tarifa determinada de acuerdo al tipo de avión que presta el servicio y a lo contratado con los distintos tipos de Clientes. La tabla que a continuación se muestra expone lo anteriormente explicado.

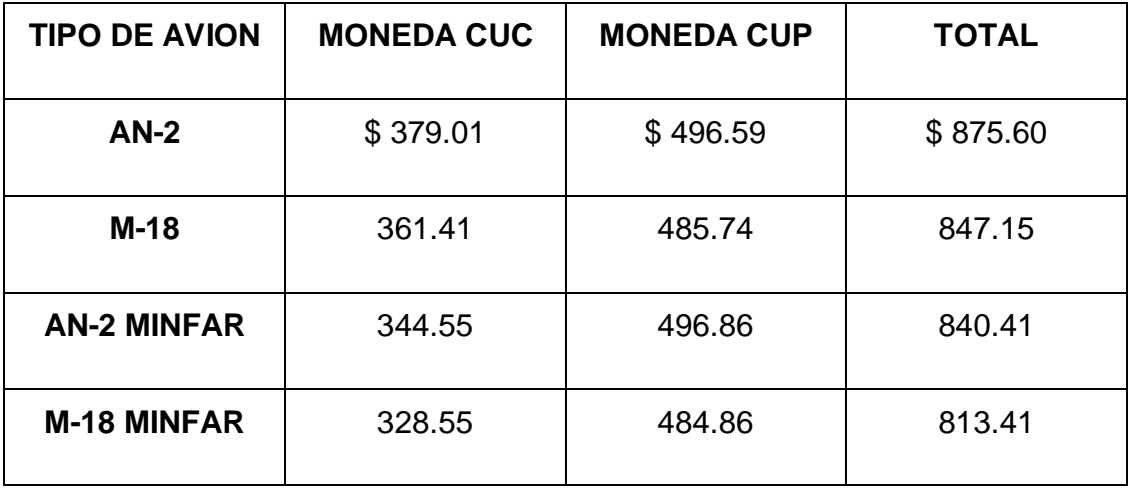

## **TARIFA POR TIPO DE AVION AN-2 Y M-18**

#### **2.2 Reglas del negocio a considerar**

Las reglas de negocio describen políticas que deben cumplirse o condiciones que deben satisfacerse, por lo que regulan algún aspecto del negocio (Jacobson et al., 2006).

Partiendo de lo planteado anteriormente se identificaron las siguientes reglas:

- El Cliente solicita un Servicio Aéreo determinado.
- El Piloto es el encargado de llenar el Reporte de Servicio por el servicio brindado al Cliente, una vez efectuado el vuelo.
- El Piloto es el encargado de que el Cliente firme el Reporte de Servicio como prueba de aceptación del Servicio prestado.
- El Técnico de Control de Producción es el encargado de gestionar los Reportes de Servicios prestados.
- El Especialista Comercial es el encargado de presentar las Facturas de Servicios a los clientes y gestionar el cobro de las mismas.

### **2.3 Modelo del negocio**

Modelar e identificar el flujo de los procesos que serán objeto de automatización de un sistema informático, es un elemento clave para lograr un desarrollo exitoso del producto y una buena comunicación entre los desarrolladores, los clientes y el usuario final. A este flujo de trabajo se le denomina: Modelación del Negocio (Rumbaugh, Booch, & Jacobson, 2006).

El modelado del negocio es una técnica que permite comprender los procesos de negocio de la organización y se desarrolla en dos pasos: (Rumbaugh, Booch, & Jacobson, 2006)

- Confección de un modelo de casos de uso del negocio que identifique los actores y casos de uso del negocio que utilicen los actores.
- Desarrollo de un modelo de objetos del negocio compuesto por trabajadores y entidades del negocio que juntos realizan los casos de uso del negocio.

Uno de los objetivos fundamentales de este capítulo es modelar los procesos de negocio, a través del uso de los artefactos que propone la metodología RUP y el lenguaje UML, que tienen lugar en las unidades de la ENSA, S.A cuando se brindan los Servicios Aéreos descritos anteriormente que son solicitados previamente por los

Clientes y aceptados por ellos al firmar el Reporte de Servicio que confecciona el Piloto que ejecutó el vuelo productivo. Estos Reportes de Servicios constituyen el documento primario para confeccionar las facturas de servicios que se presentarán a los Clientes para su posterior cobro generando un ingreso de producción.

### **2.3.1 Descripción del proceso de Brindar Servicios Aéreos por la ENSA, S.A.**

El primer paso del modelado del negocio consiste en capturar y definir los procesos de negocio de la organización bajo estudio, tarea crucial que define los límites del proceso de modelado posterior.

Cuando se hable de procesos de negocio se puede decir que son un grupo de tareas relacionadas lógicamente que se llevan a cabo en una determinada secuencia y forma, y que emplean los recursos de la organización para dar resultados que apoyen sus objetivos. (Rumbaugh, Booch, & Jacobson, 2006). A partir de este concepto fue identificado el siguiente proceso de negocio:

Brindar servicios aéreos por la ENSA, S.A

Los procesos identificados en la ENSA, S.A están modelados en el Mapa de Procesos de la Organización del SGC, el cual se expone en el Anexo 2.

Estos procesos son descritos a través de procedimientos documentales que dicen cómo ejecutar cada uno de ellos, expuestos den los Anexos 3 y 4.

### **2.3.2 Actores y trabajadores del negocio**

#### **2.3.2.1 Actores del negocio**

Un actor del negocio es cualquier individuo, grupo, entidad, organización, máquina o sistema de información externos; con los que el negocio interactúa. Lo que se modela como actor es el rol que se juega cuando se interactúa con el negocio para beneficiarse de sus resultados. (Rumbaugh, Booch, & Jacobson, 2006) Basado en esta idea se definió como actor del negocio:

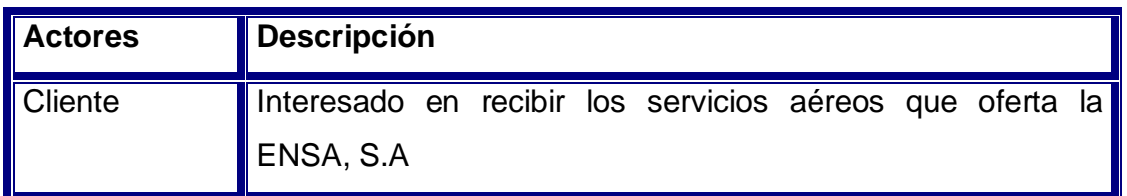

**Tabla 1. Actores del negocio.** 

# **2.3.2.2 Trabajadores del negocio**

Un trabajador es una abstracción de una persona (o grupo de personas), una máquina o un sistema automatizado, que actúa en el negocio realizando una o varias actividades, interactuando con otros trabajadores y manipulando entidades (Rumbaugh, Booch, & Jacobson, 2006).

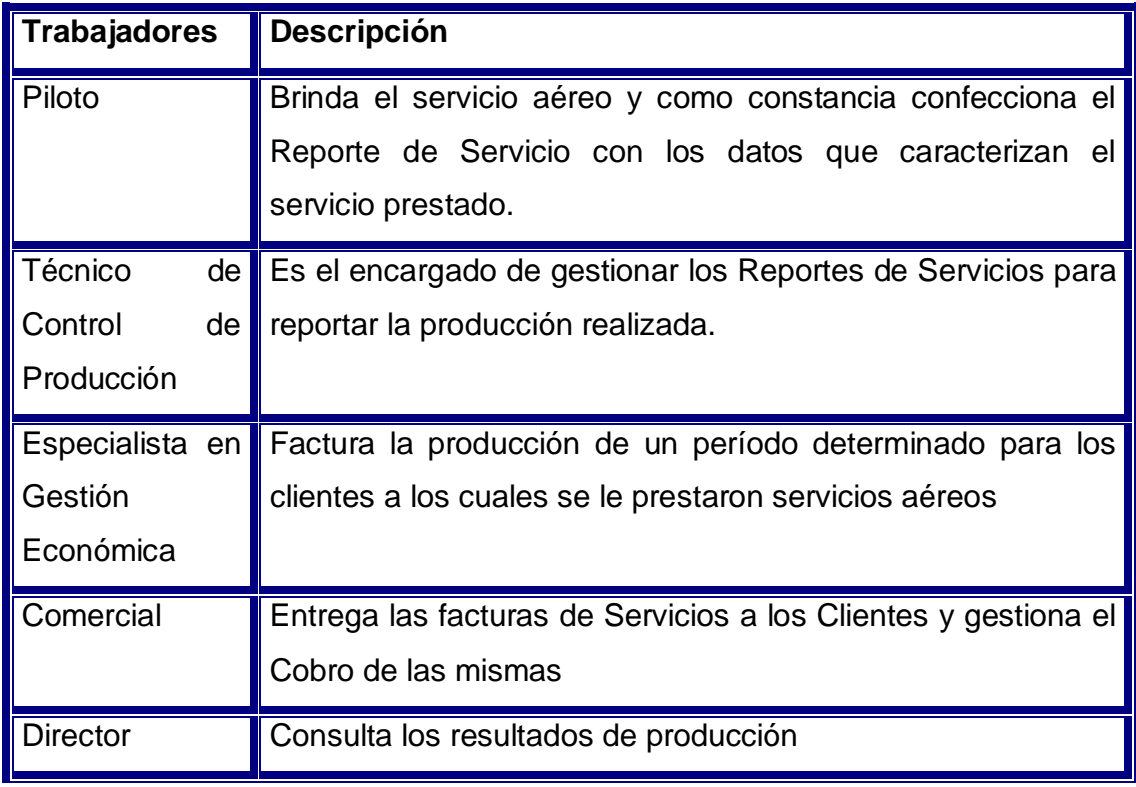

Seguidamente se muestran los trabajadores del negocio:

**Tabla 2. Trabajadores del negocio.** 

# **2.3.3 Diagrama de casos de uso del negocio**

Para tener una visión general de los diferentes procesos de negocio de la organización, se construye un diagrama de casos de uso del negocio, en el cual aparece cada proceso del negocio como un caso de uso.

Los casos de uso del negocio son una secuencia de acciones (actividades) que una organización realiza para obtener un resultado observable y de valor para un actor de negocio particular. (Sommerville, 2006) Es la representación de un grupo de casos de uso del negocio relacionados dentro de la empresa. Expresan qué procesos de la organización proporcionan valor agregado y los individuos que interactúan con la misma. Describen completamente la organización en términos de casos de uso del negocio. (Sommerville, 2006)

Este diagrama permite mostrar los límites y el entorno de la organización bajo estudio. Por esta razón, sólo aparecerán en este diagrama los actores del negocio correspondientes a los roles externos al sistema, de forma que los procesos de negocio en los que tomen parte roles internos a la organización no estarán conectados a ningún actor. (Pressman, 2002)

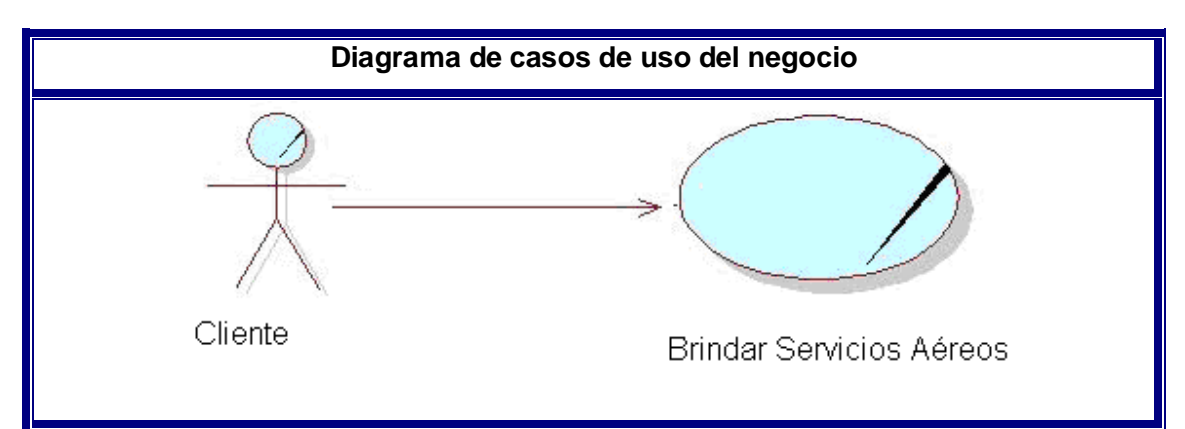

**Diagrama 1. Diagrama de casos de uso del negocio <Brindar Servicios Aéreos>.** 

#### **2.3.4 Descripción de los casos de uso del negocio**

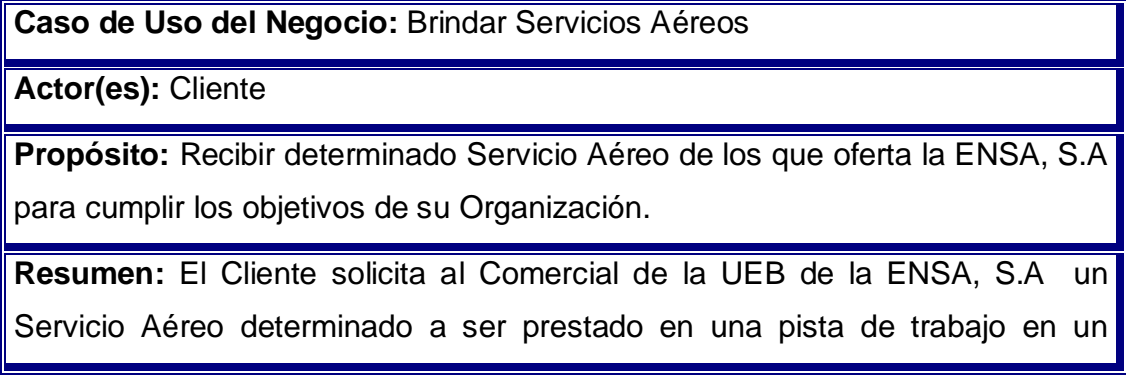

momento específico. El Comercial gestiona la posibilidad de ejecutar el vuelo. Si es rechazada la solicitud se explica al cliente las causas. Sino, si es aceptada la solicitud, el piloto ejecuta el servicio aéreo solicitado y confecciona el Reporte de Servicio, el cual firma el Cliente como conformidad con el servicio recibido. El Reporte de Servicio es gestionado por el Técnico de Control de Producción. El Especialista en Gestión Económica genera las facturas correspondientes por los servicios prestados y las entrega al Comercial. El caso de uso finaliza cuando el Comercial entrega la Factura de Servicio al Cliente.

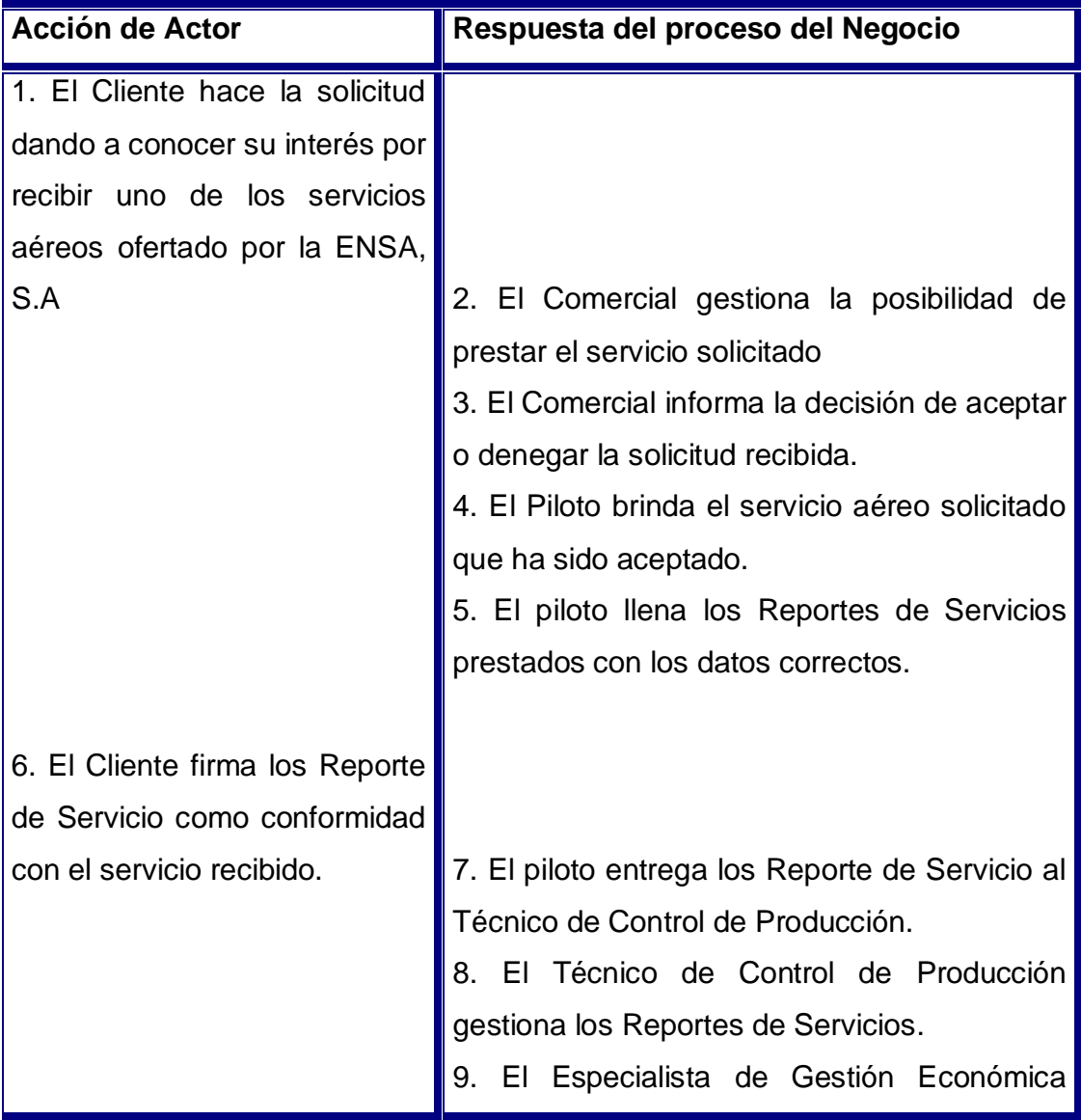

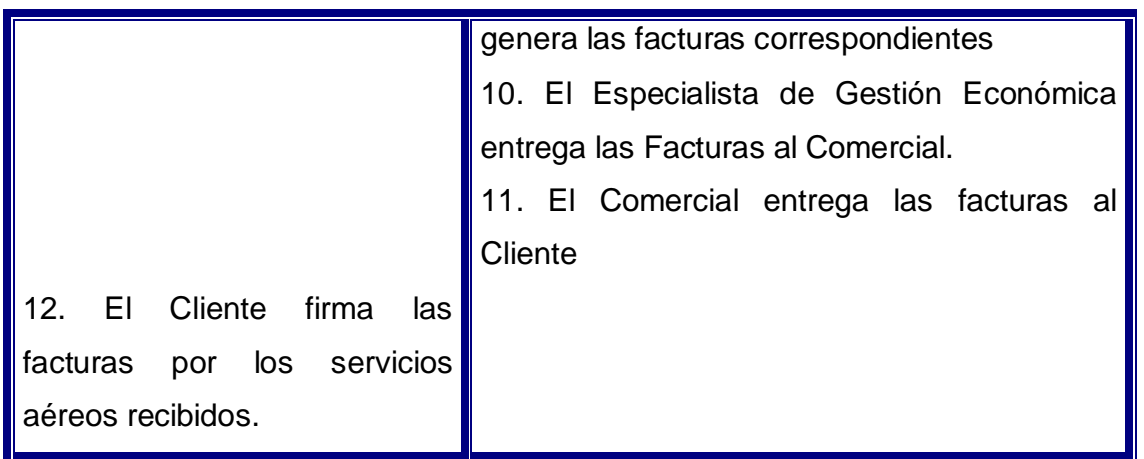

**Tabla 3. Descripción del caso de uso del negocio <Brindar Servicios Aéreos>.** 

### **2.4 Requerimientos**

- Condición o capacidad que un usuario necesita para poder resolver un problema o lograr un objetivo.
- Condición o capacidad que debe exhibir o poseer un sistema para satisfacer un contrato, estándar, especificación, u otra documentación formalmente impuesta.
- Una condición o capacidad que debe ser conformada por el sistema.
- Algo que el sistema debe hacer o una cualidad que el sistema debe poseer. (Pressman, 2002)

En resumen, es una necesidad documentada sobre el contenido, forma o funcionalidad de un producto o servicio. Se usa en un sentido formal en la ingeniería de sistemas o la ingeniería de software.

En la ingeniería clásica, los requisitos se utilizan como datos de entrada en la etapa de diseño del producto. Establecen QUÉ debe hacer el sistema, pero NO CÓMO hacerlo. (Pressman, 2002)

Entre los requerimientos de un sistema se encuentran los requerimientos funcionales y no funcionales.

## **2.4.1 Requerimientos funcionales**

Los requerimientos funcionales definen el comportamiento interno del software: cálculos, detalles técnicos, manipulación de datos y otras funcionalidades específicas

que muestran cómo los casos de uso serán llevados a la práctica. Son complementados por los requerimientos no funcionales, que se enfocan, en cambio, en el diseño o la implementación. (Sommerville, 2006)

También permiten expresar una especificación más detallada de las responsabilidades del sistema que se propone. Ellos permiten determinar, de una manera clara, lo que debe hacer el mismo. (Rumbaugh, Booch, & Jacobson, 2006)Todo esto basándose en las necesidades de los usuarios y clientes.

Los requerimientos funcionales del sistema propuesto son los siguientes:

- R1-Iniciar sesión
- R2-Cambiar contraseña
- R3-Gestionar usuarios
- 3.1 Adicionar usuario.
- 3.2 Modificar usuario.
- 4.3 Eliminar usuario.
- R4-Gestionar roles
- 4.1 Adicionar rol.
- 4.2 Modificar rol.
- 4.3 Eliminar rol.
- R5-Limpiar contraseña
- R6-Gestionar Pilotos
- 6.1 Adicionar pilotos.
- 6.2 Modificar pilotos.
- 6.3 Eliminar pilotos.
- R7-Gestionar Pistas de Trabajo.
- 7.1 Adicionar pistas de trabajo.
- 7.2 Modificar pistas de trabajo
- 7.3 Eliminar pistas de trabajo.
- R8-Gestionar Cultivos
- 8.1 Adicionar cultivos
- 8.2 Modificar cultivos
- 8.3 Eliminar cultivos.
- R9-Gestionar Productos Químicos
- 9.1 Adicionar productos químicos
- 9.2 Modificar productos químicos
- 9.3 Eliminar productos químicos
- R10-Gestionar Equipos Agrícolas
- 10.1 Adicionar Equipos Agrícolas
- 10.2 Modificar Equipos Agrícolas
- 10.3 Eliminar Equipos Agrícolas
- R11-Gestionar Tipos de Aviones
- 11.1 Adicionar Tipos de Aviones
- 11.2 Modificar Tipos de Aviones
- 11.3 Eliminar Tipos de Aviones
- R12-Gestionar Aviones
- 12.1 Adicionar Aviones
- 12.2 Modificar Aviones
- 12.3 Eliminar Aviones
- R13-Gestionar Tipos de Servicios
- 13.1 Adicionar Tipos de Servicios
- 13.2 Modificar Tipos de Servicios
- 13.3 Eliminar Tipos de Servicios
- R14-Gestionar Servicios
- 14.1 Adicionar Servicios
- 14.2 Modificar Servicios
- 14.3 Eliminar Servicios
- R15-Gestionar Grupos de Clientes
- 15.1 Adicionar Grupos de Clientes
- 15.2 Modificar Grupos de Clientes
- 15.3 Eliminar Grupos de Clientes
- R16-Gestionar Clientes
- 16.1 Adicionar Clientes
- 16.2 Modificar Clientes
- 16.3 Eliminar Clientes
- R17-Gestionar Reportes de Servicios
- 17.1 Adicionar Reportes
- 17.2 Modificar Reportes
- 17.3 Calcular Reportes
- 17.4 Eliminar Reporte
- R18-Generar Facturas de un Periodo
- R19-Cancelar Factura
- R20- Consultar Reporte de Servicios
- R21- Consultar Facturas de Servicios
- R22-Consultar Producción Realizada

#### **2.4.2 Requerimientos no funcionales**

Un requerimiento no funcional es, en la ingeniería de sistemas y la ingeniería de software, un requisito que especifica criterios que pueden usarse para juzgar la operación de un sistema en lugar de sus comportamientos específicos, ya que éstos corresponden a los requerimientos funcionales. (Sommerville, 2006) Por tanto, se refieren a todos los requerimientos que no describen información a guardar, ni funciones a realizar. Dentro de los más habituales se encuentran los siguientes:

- Apariencia o interfaz externa: El software brindará una interfaz sencilla que facilite la interacción del usuario con el mismo. Tendrá consistencia con el mundo real de manera que la mayoría de los conceptos manejados son conocidos y les resultan familiares a los usuarios, lo que hace relativamente fácil su uso y aprendizaje.
- Usabilidad: El software se usará por diferentes tipos de usuarios dependiendo de su funcionalidad. Su explotación proporcionará un mejor manejo de la información referente al control de la producción y a la facturación.
- Rendimiento: El software será rápido ante las solicitudes de los usuarios y en el procesamiento de la información.
- Soporte: Se brindará el servicio de instalación del software.
- Portabilidad: La plataforma seleccionada para desarrollar el software es Windows, pues es el Sistema Operativo instalado en las empresas de la aviación cubana.
- Seguridad: El software controlará los diferentes niveles de acceso y funcionalidad de los usuarios, para garantizar la protección contra acciones no autorizadas o que puedan afectar la integridad de los datos. Además, se encarga de la verificación sobre acciones irreversibles.
- Software: Se debe contar con una computadora que tenga instalado el Microsoft Office 2003 donde se desee utilizar el Software.
- Hardware: Se necesita como requerimientos mínimos una PC (Personal computer en inglés, ordenador o computadora personal) con procesador Intel Pentium IV. Requiere como mínimo 256 MB (Megabyte en inglés, unidad de medida de cantidad de datos informáticos) de memoria RAM (Memory access random en inglés, Memoria de acceso aleatorio).
- Ayuda y documentación en línea: El software contará con una ayuda que mostrará al usuario las principales funcionalidades del sistema.
- Políticos-culturales y legales: El software propuesto responderá a los intereses de las empresas cubanas. El nivel social, cultural o étnico, no determinará una prioridad o limitante a la hora de brindar los servicios que ofrece el software.

### **2.5 Modelo de casos de uso del sistema**

El modelo de casos de uso permite que los desarrolladores de software y los clientes lleguen a un acuerdo sobre los requisitos, es decir, sobre las condiciones y posibilidades que debe cumplir el sistema. Además, describe lo que hace un sistema desde el punto de vista de un observador externo y debido a esto, un diagrama de este tipo generalmente es de los más sencillos de interpretar en UML, ya que su razón de ser se concentra en un Qué hace el sistema, a diferencia de otros diagramas UML que intentan dar respuesta a un Cómo logra su comportamiento el sistema. (Rumbaugh, Booch, & Jacobson, 2006)

## **2.5.1 Actores del sistema**

Se le llama actor a toda entidad externa al sistema que guarda una relación con éste y que le demanda una funcionalidad. Esto incluye a los operadores humanos pero también incluye a todos los sistemas externos, además de entidades abstractas, como el tiempo. (Pressman, 2002).

Se definen los siguientes actores del sistema:

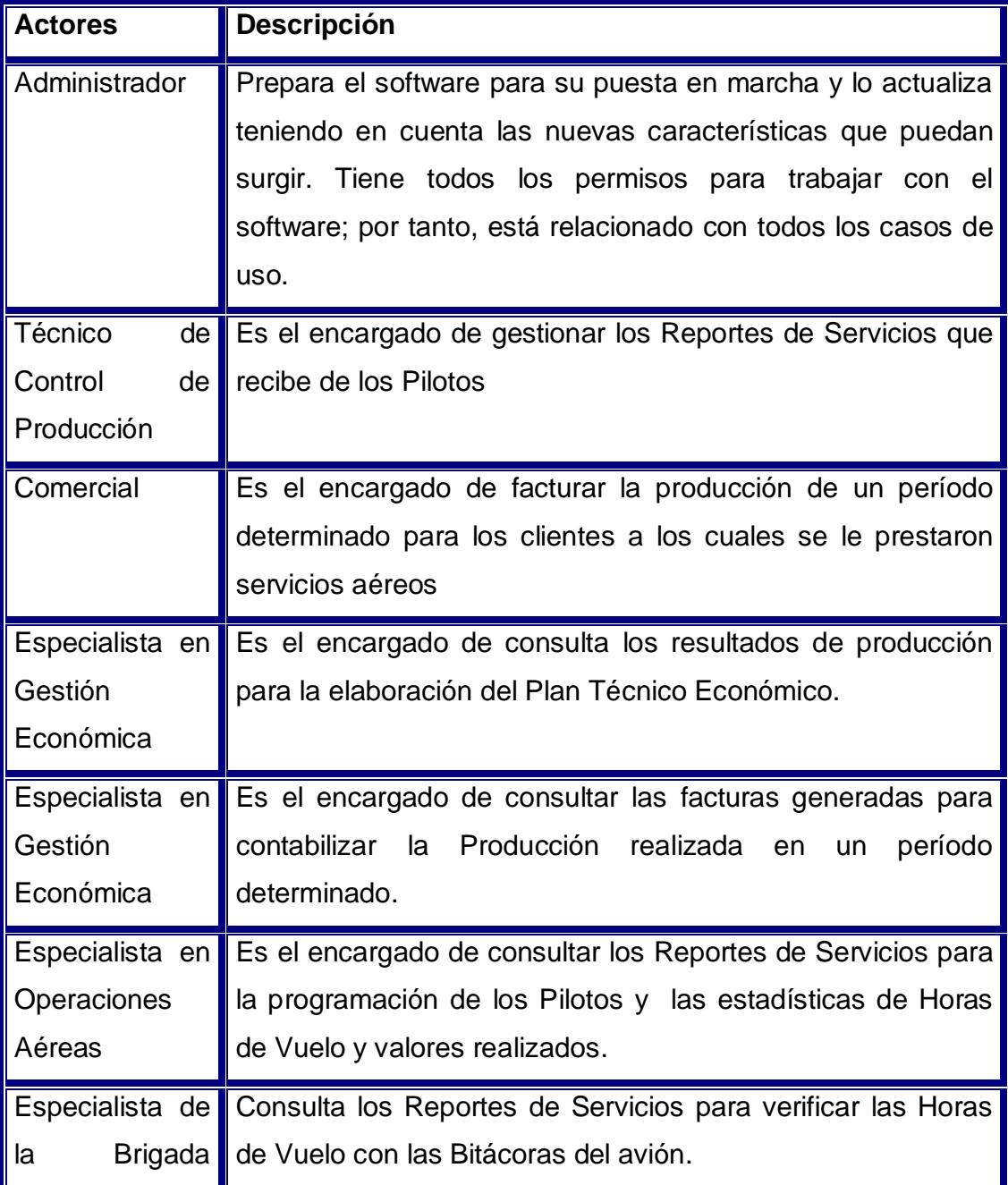

| $\parallel$ Técnica |                                        |
|---------------------|----------------------------------------|
| Aeronáutica         |                                        |
| Director            | Consulta los resultados de producción. |

**Tabla 4. Actores del sistema.**

### **2.5.2 Paquetes y sus relaciones**

Dado el número de casos de uso, se introducen paquetes para lograr una mejor comprensión y organización de los elementos en grupos. En la siguiente figura se muestra el diagrama de casos de uso distribuido por paquetes:

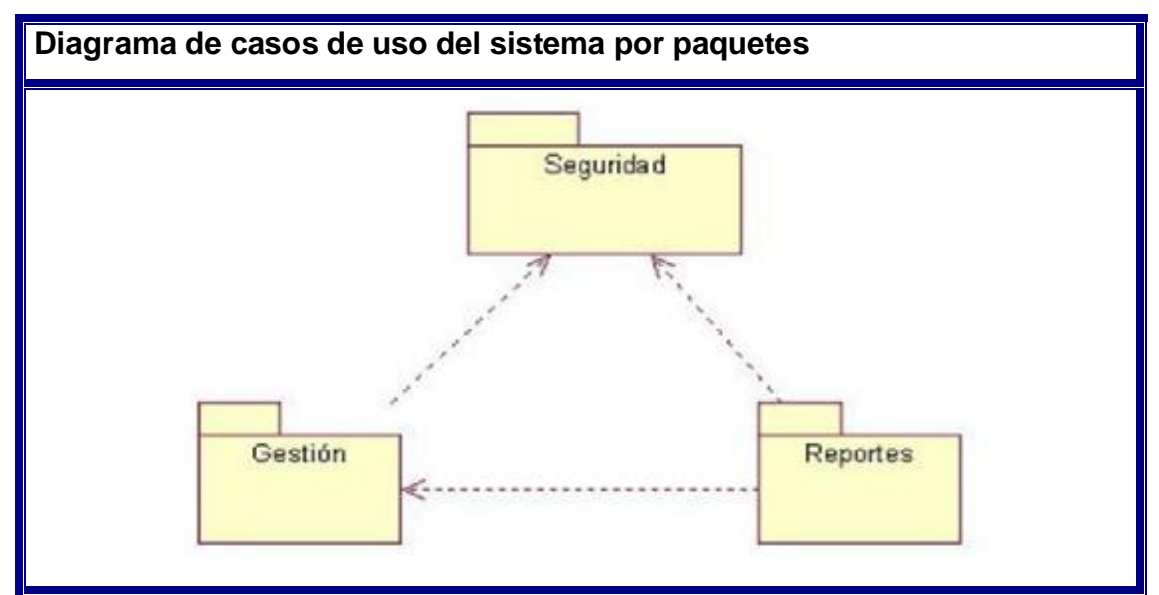

**Diagrama 3. Diagrama de casos de uso del sistema por paquetes.** 

## **2.5.3 Descripción de casos de uso del sistema agrupados por paquetes**

Con la descripción de los casos de usos identificados en el sistema, se obtiene una idea más clara y detallada de las diferentes funcionalidades que debe ejercer la aplicación.

El paquete Seguridad contiene los siguientes casos de uso:

- Iniciar sesión.
- Cambiar contraseña.
- Limpiar contraseña.

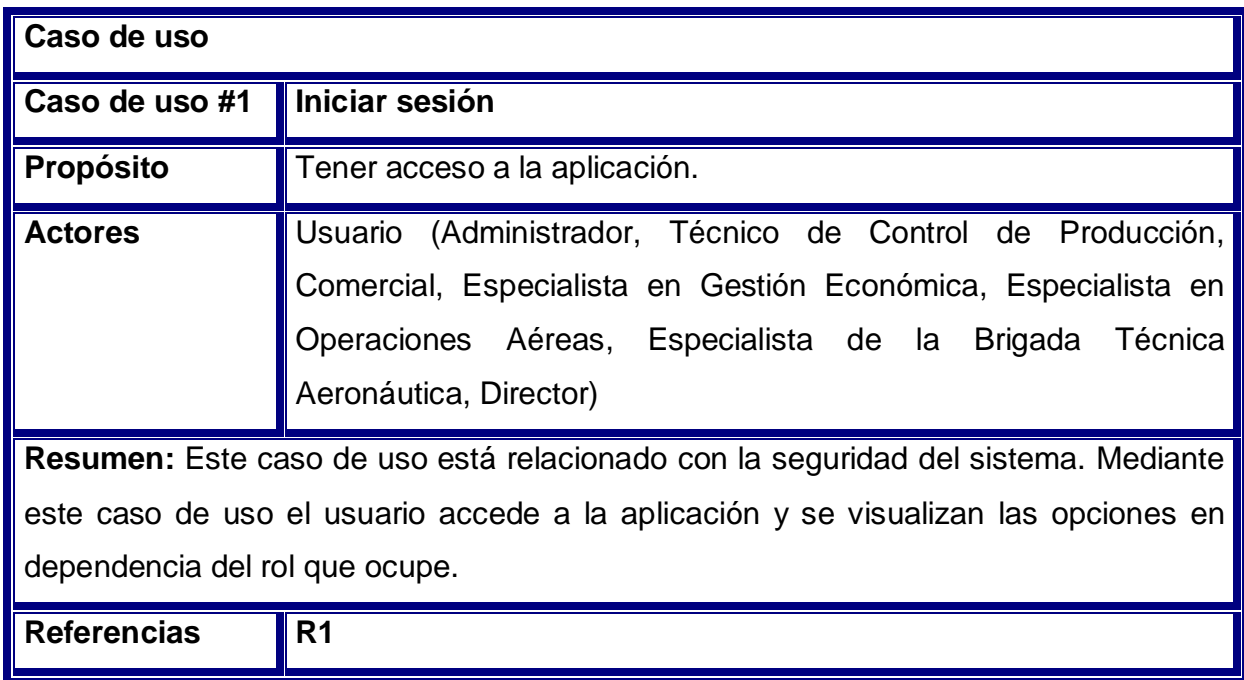

**Tabla 5. Descripción del caso de uso del sistema <Iniciar sesión>.** 

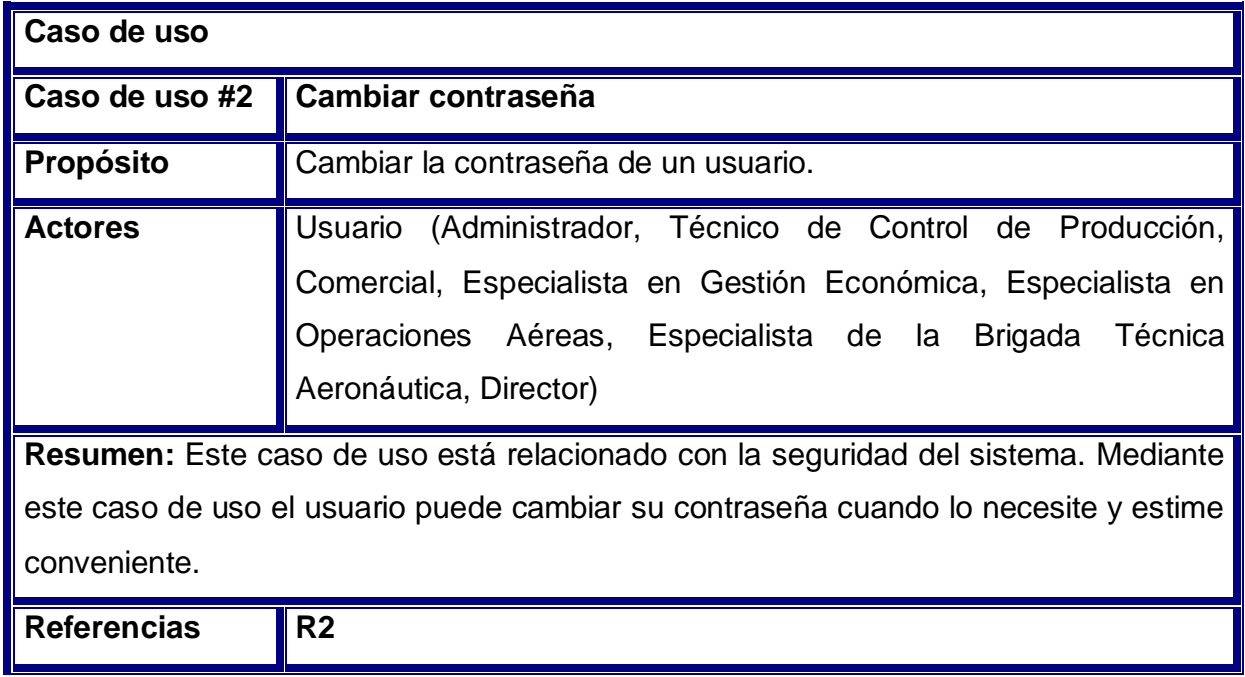

**Tabla 6. Descripción del caso de uso del sistema <Cambiar contraseña>.** 

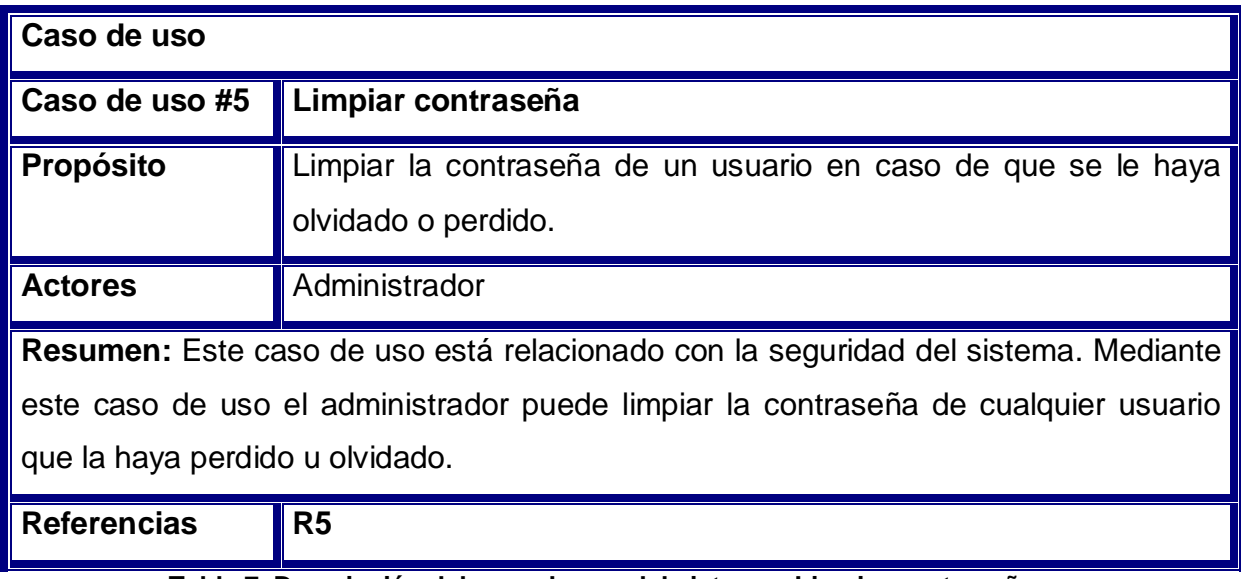

**Tabla 7. Descripción del caso de uso del sistema <Limpiar contraseña>.**
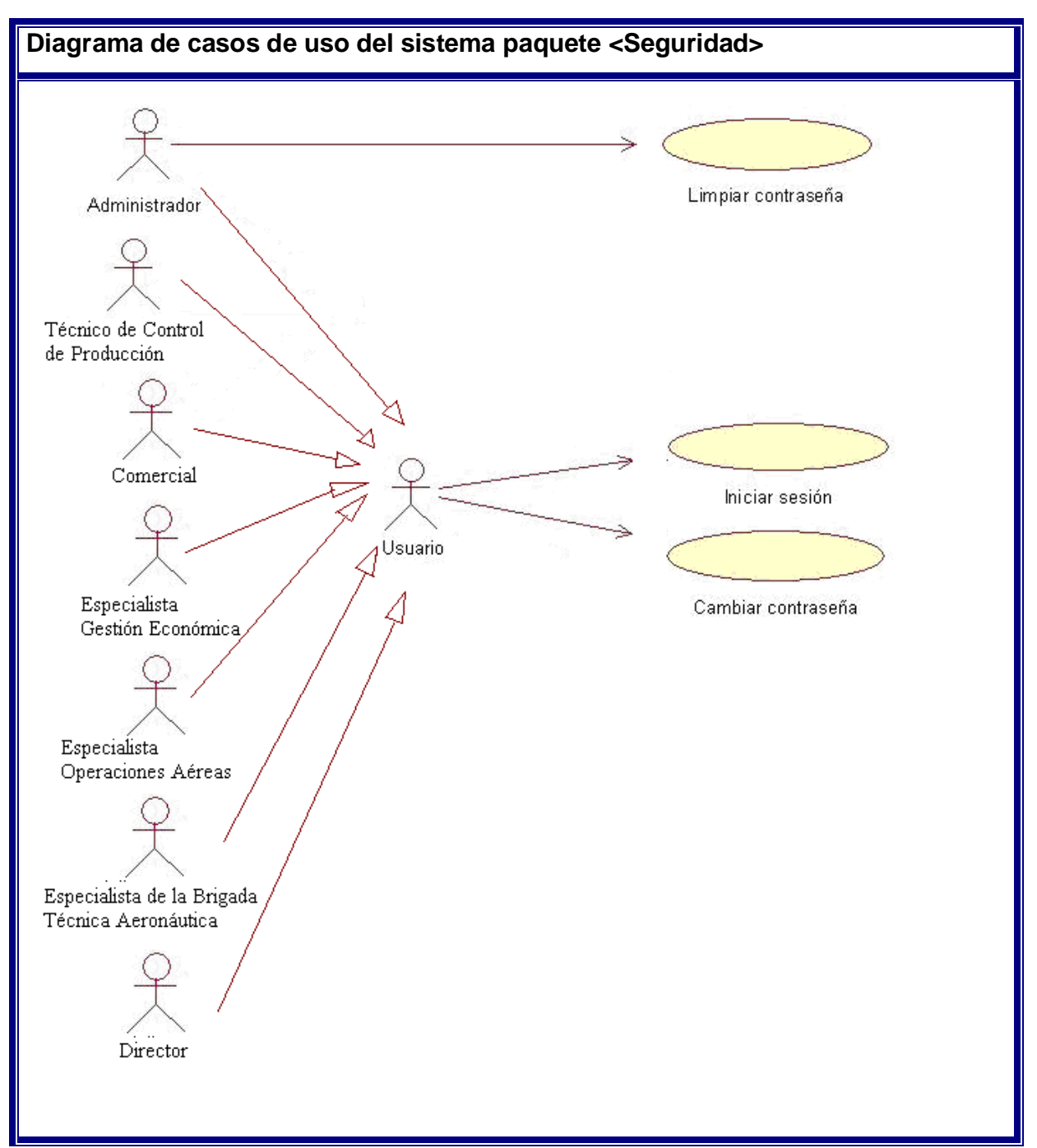

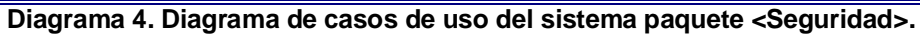

El paquete Gestión contiene los siguientes casos de uso:

- Gestionar usuarios.
- Gestionar roles.

- Gestionar Pilotos
- Gestionar Pistas de Trabajo.
- Gestionar Cultivos
- Gestionar Productos Químicos
- Gestionar Equipos Agrícolas
- Gestionar Tipos de Aviones
- Gestionar Aviones
- Gestionar Tipos de Servicios
- Gestionar Servicios
- Gestionar Grupos de Clientes
- Gestionar Clientes
- Gestionar Reportes de Servicios
- Generar Facturas de un Periodo
- Cancelar Factura

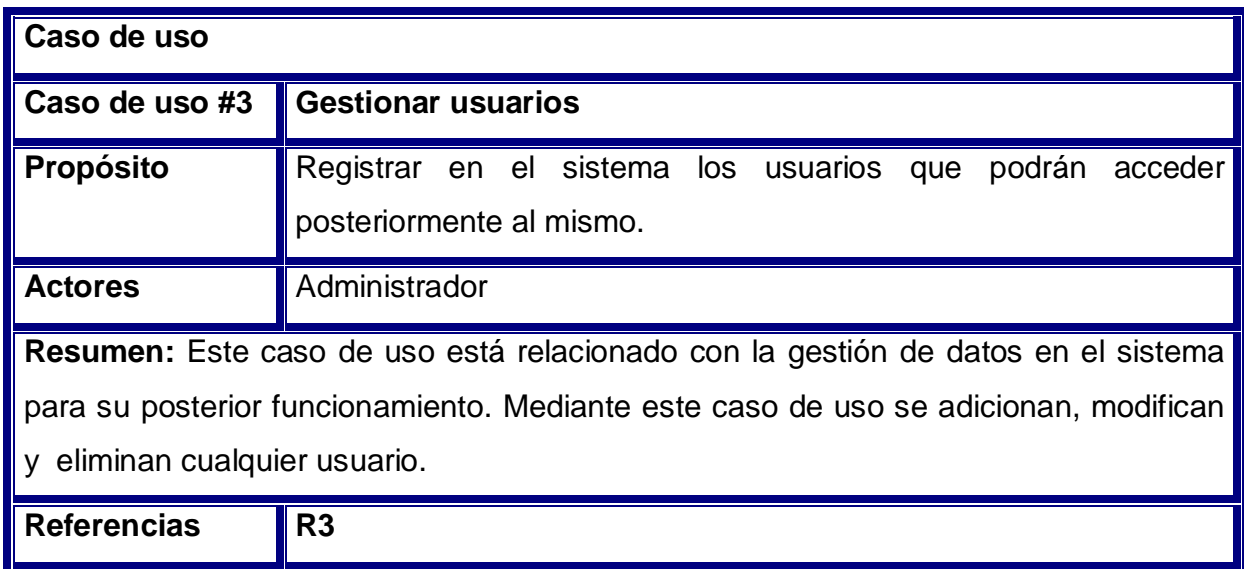

**Tabla 8. Descripción del caso de uso del sistema <Gestionar usuarios>** 

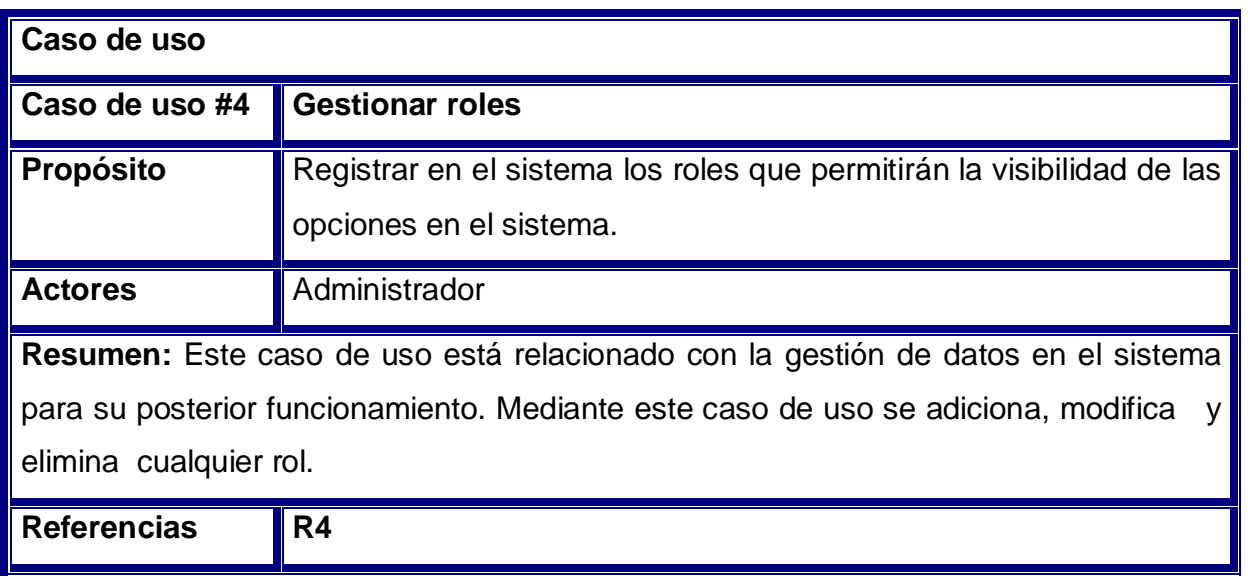

**Tabla 9. Descripción del caso de uso del sistema <Gestionar roles>** 

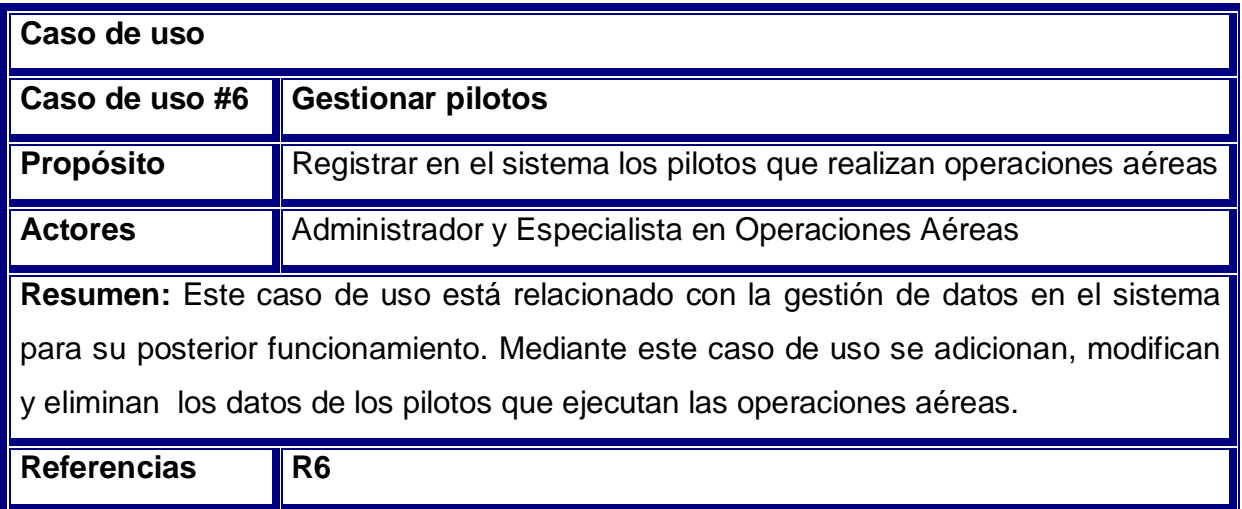

**Tabla 10. Descripción del caso de uso del sistema <Gestionar pilotos>** 

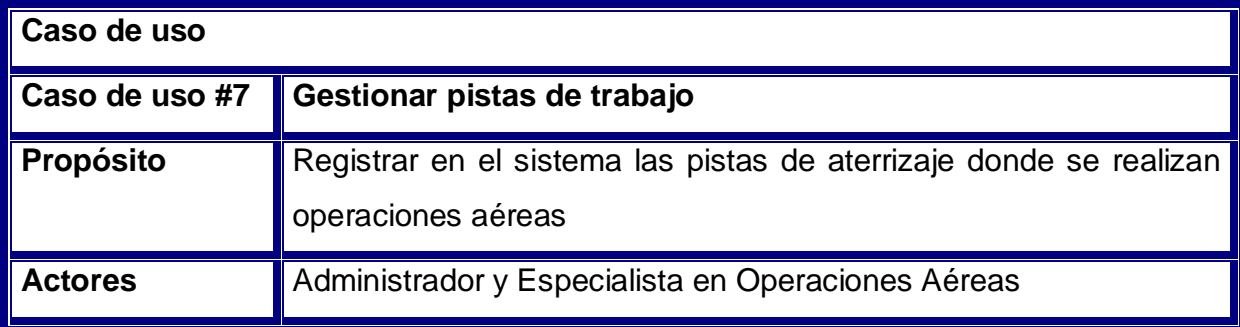

**Resumen:** Este caso de uso está relacionado con la gestión de datos en el sistema para su posterior funcionamiento. Mediante este caso de uso se adicionan, modifican y eliminan los datos de las pistas de trabajo donde se ejecutan las operaciones aéreas.

Referencias R7

**Tabla 11. Descripción del caso de uso del sistema <Gestionar pistas de trabajo>** 

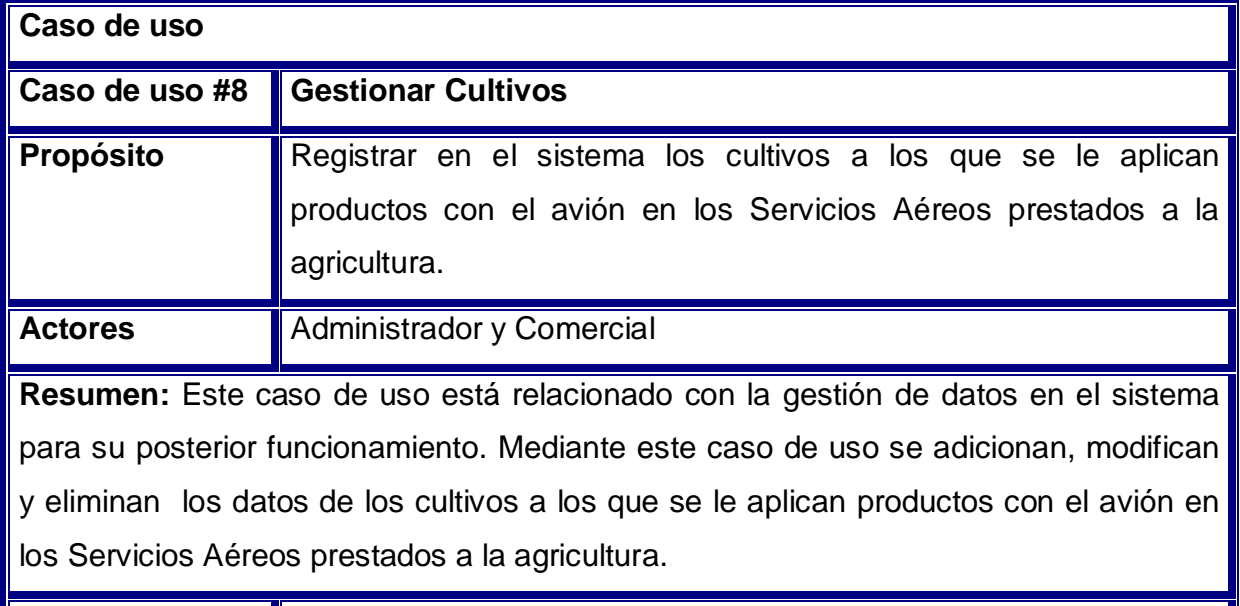

Referencias **R8** 

## **Tabla 12. Descripción del caso de uso del sistema <Gestionar Cultivos>**

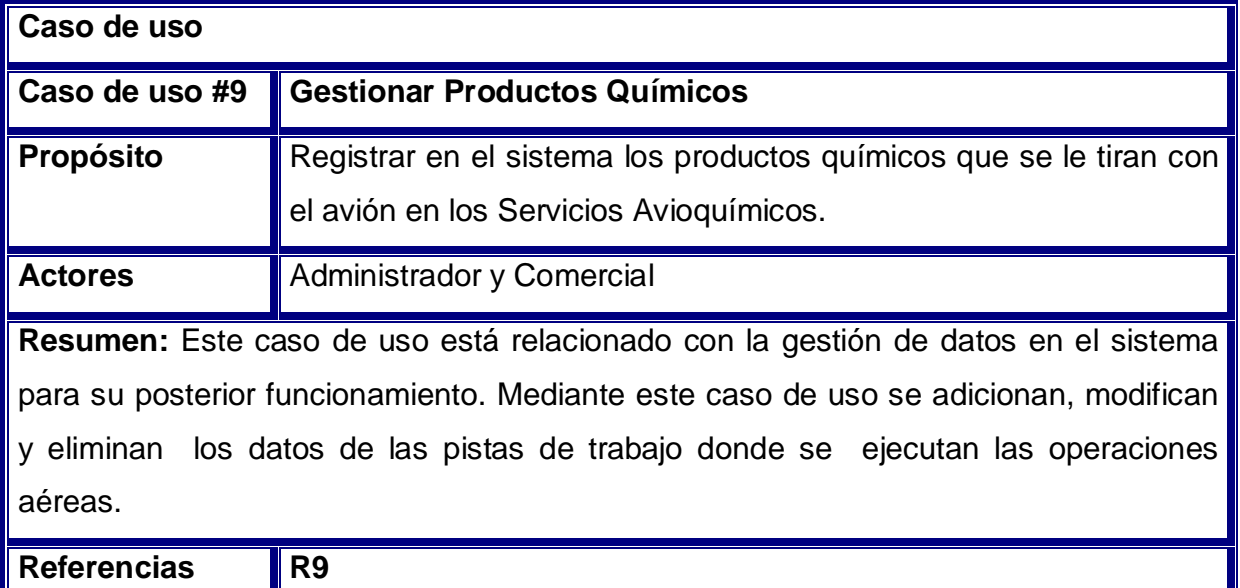

**Tabla 13. Descripción del caso de uso del sistema <Gestionar Productos Químicos>** 

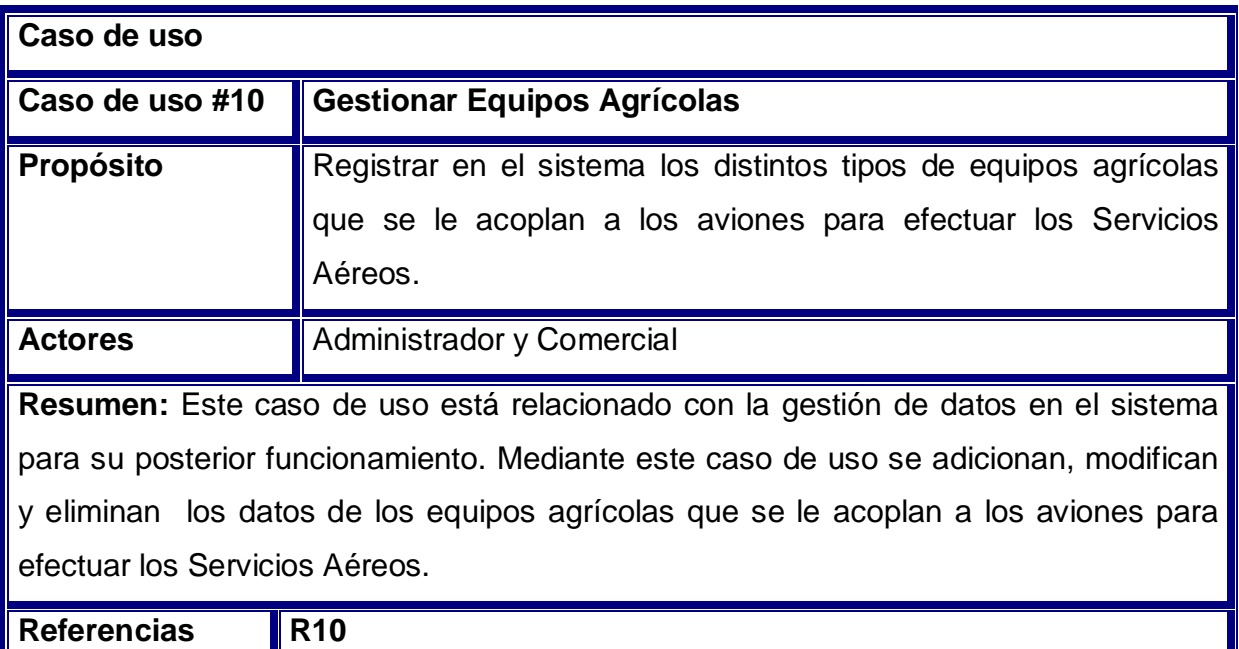

**Tabla 14. Descripción del caso de uso del sistema <Gestionar Equipos Agrícolas>** 

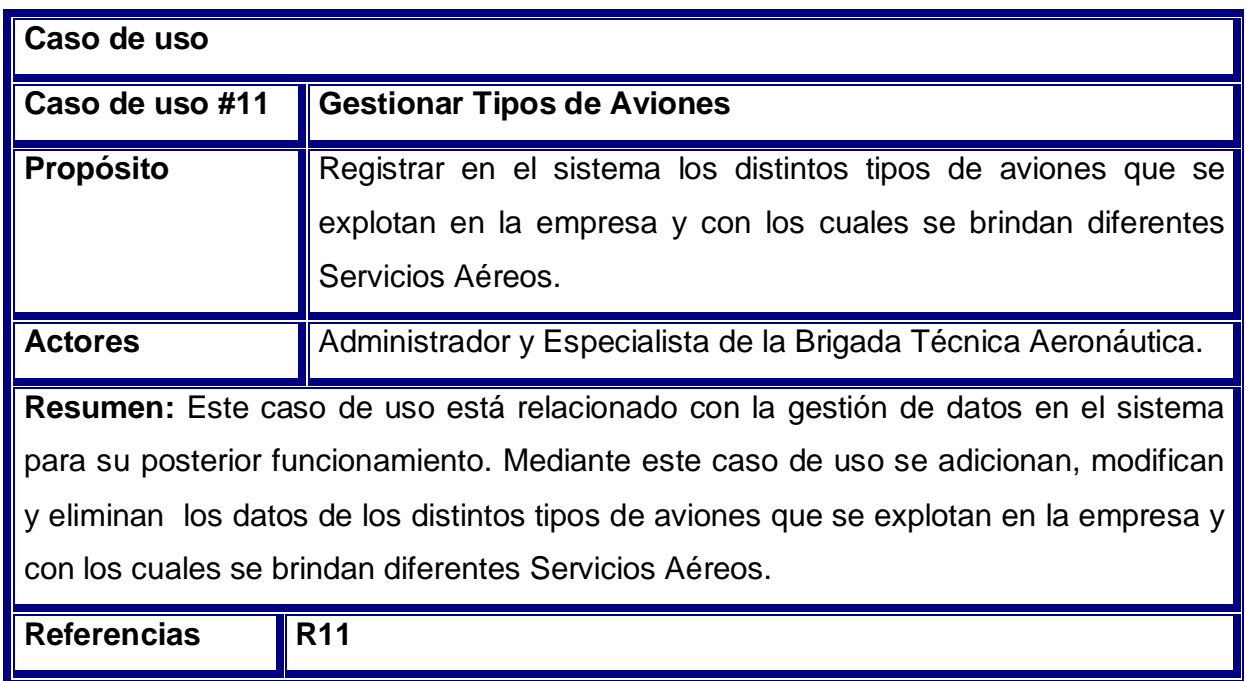

**Tabla 15. Descripción del caso de uso del sistema <Gestionar Tipos de Aviones>** 

╜

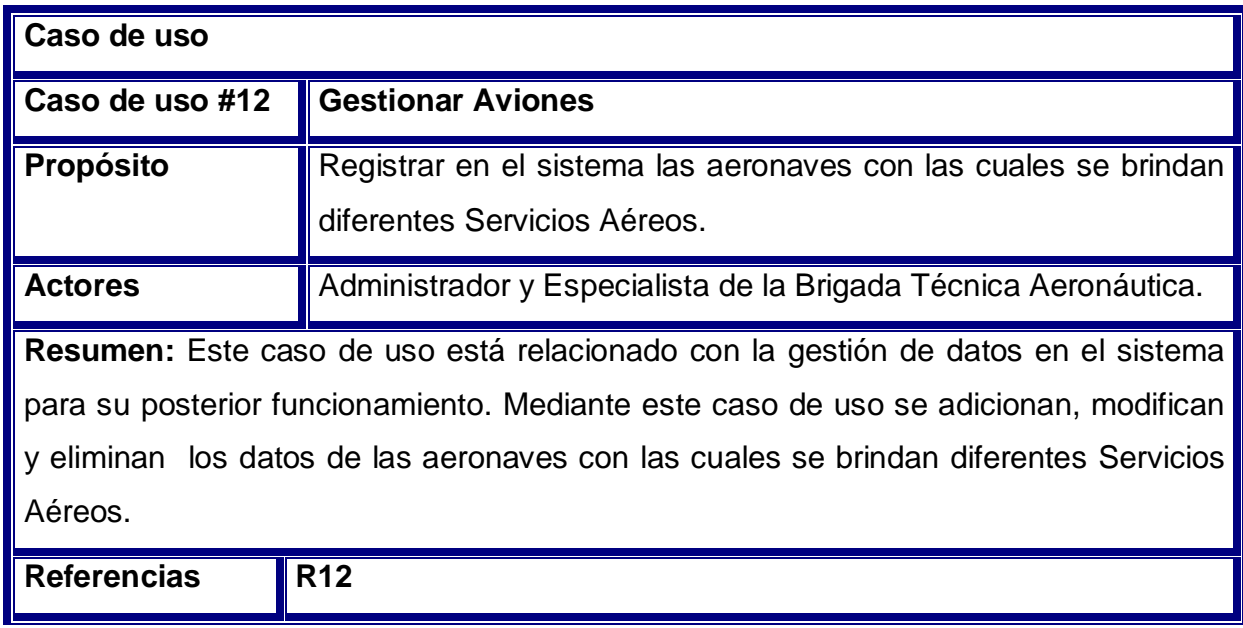

**Tabla 16. Descripción del caso de uso del sistema <Gestionar Aviones>** 

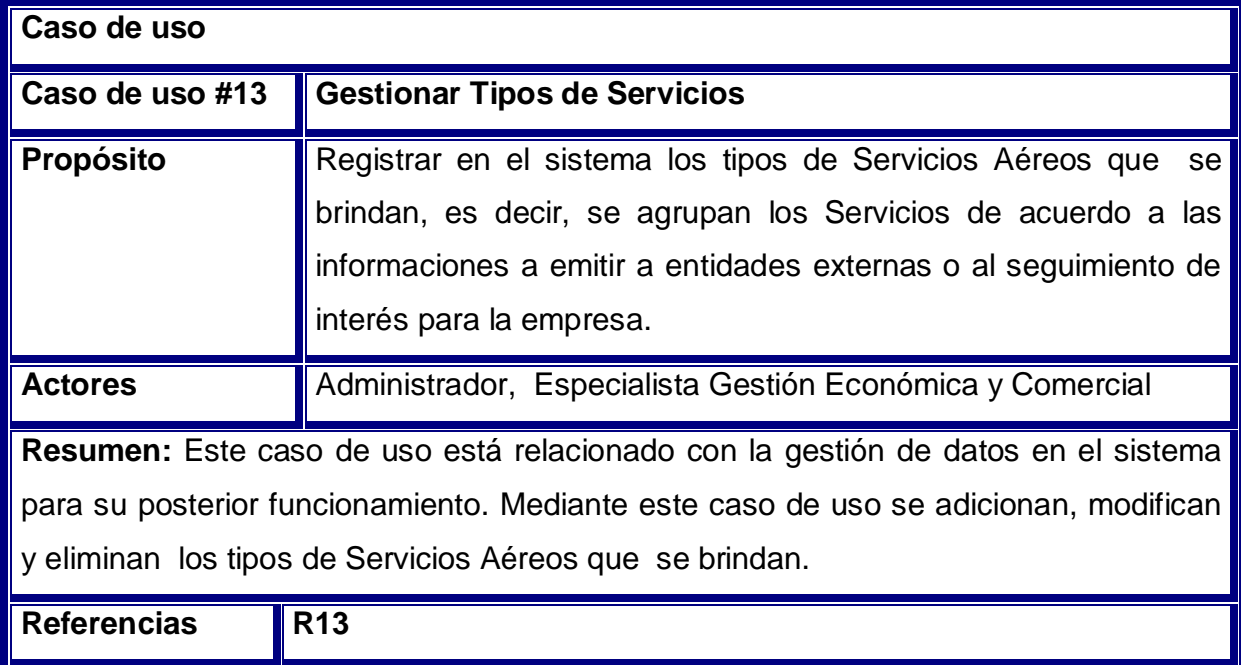

**Tabla 17. Descripción del caso de uso del sistema <Gestionar Tipos de Servicios>** 

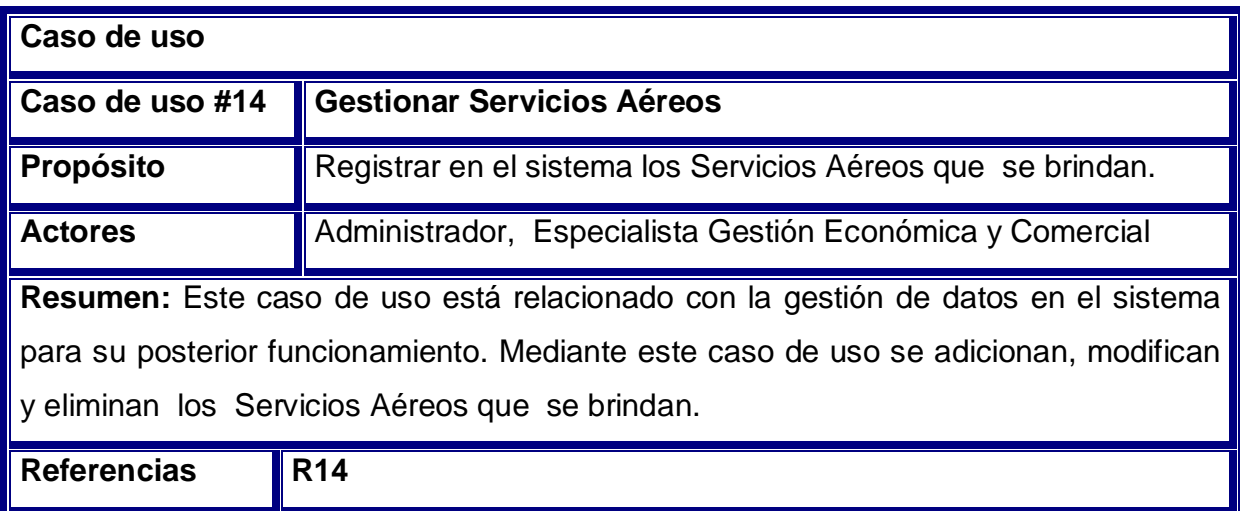

**Tabla 18. Descripción del caso de uso del sistema <Gestionar Servicios>** 

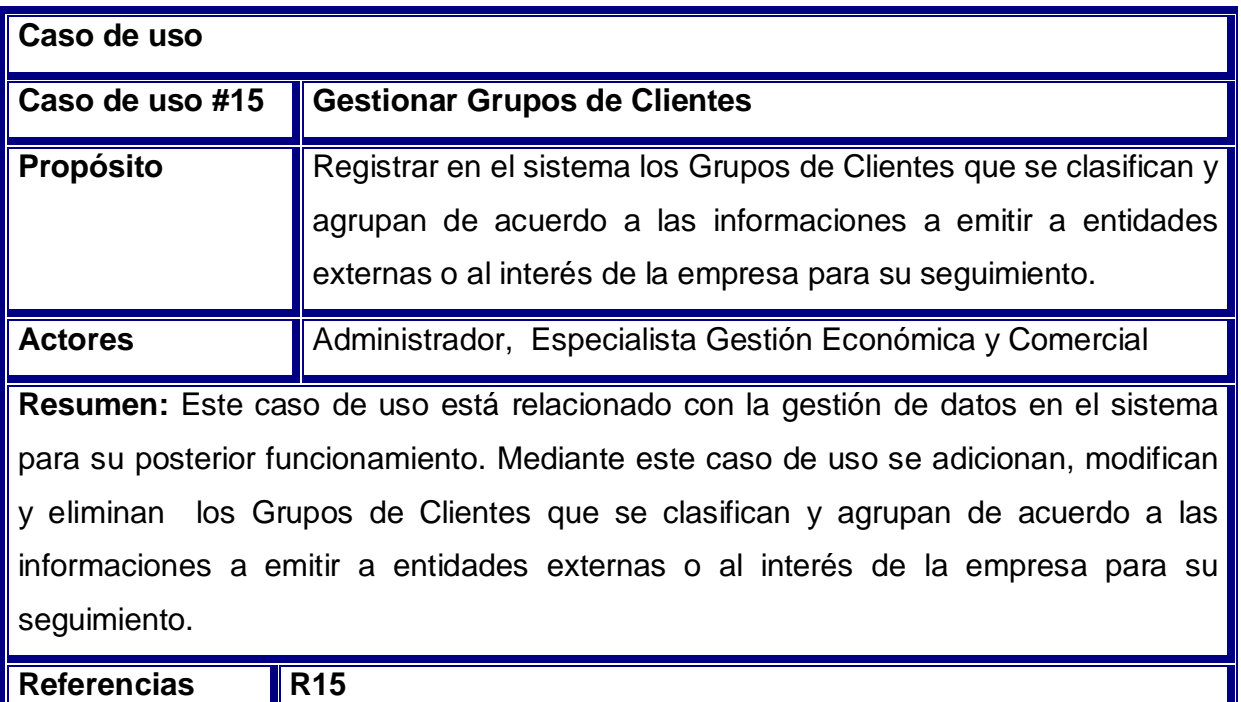

**Tabla 19. Descripción del caso de uso del sistema <Gestionar Grupos de Clientes>** 

J

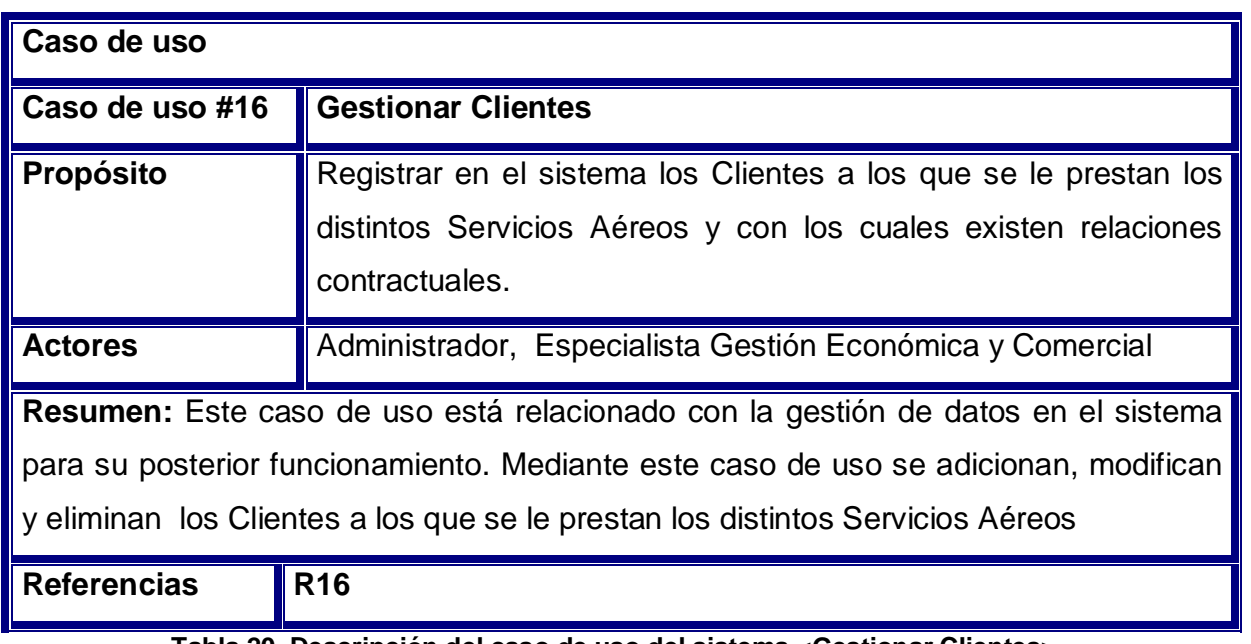

**Tabla 20. Descripción del caso de uso del sistema <Gestionar Clientes>** 

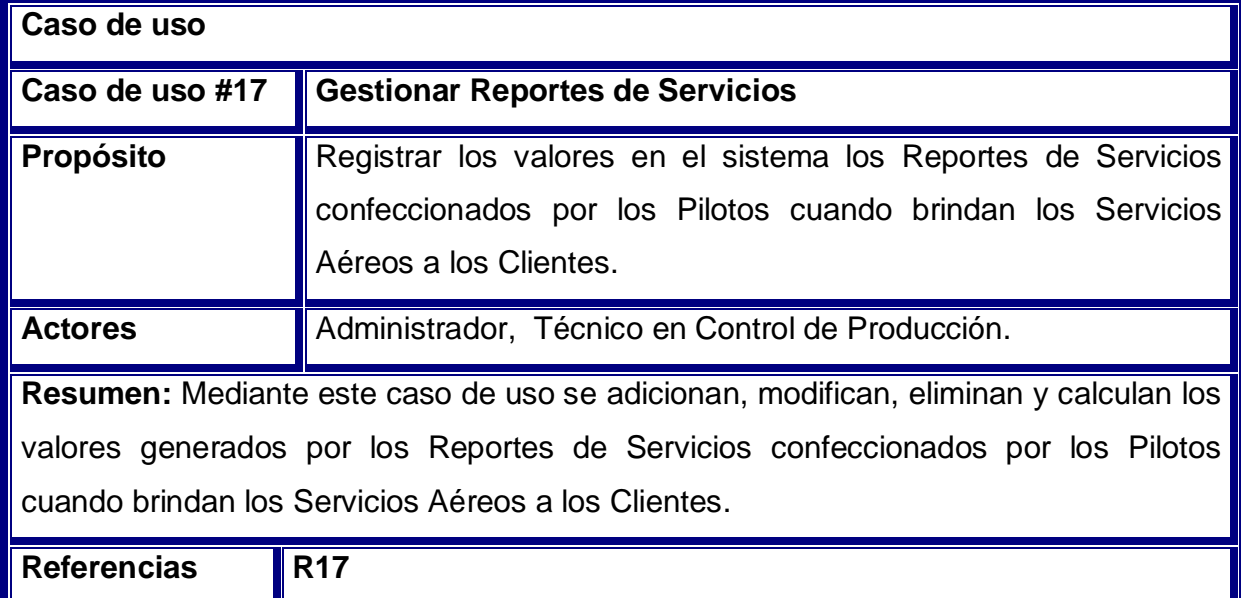

**Tabla 21. Descripción del caso de uso del sistema <Gestionar Reportes de Servicios>** 

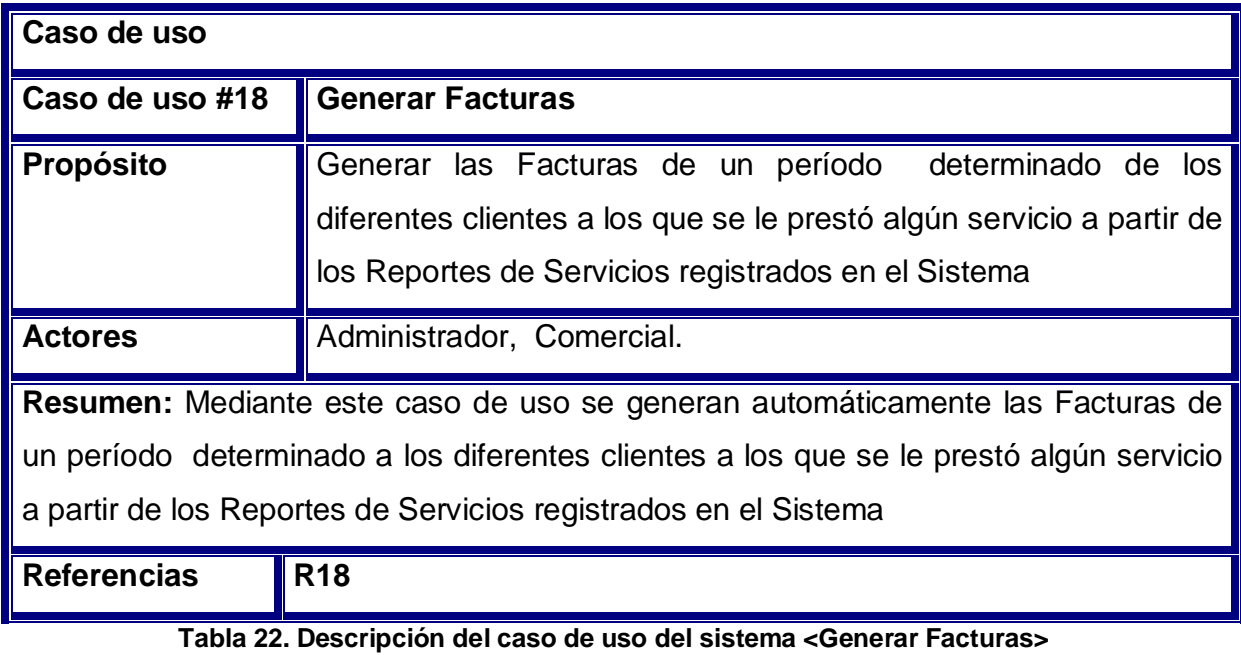

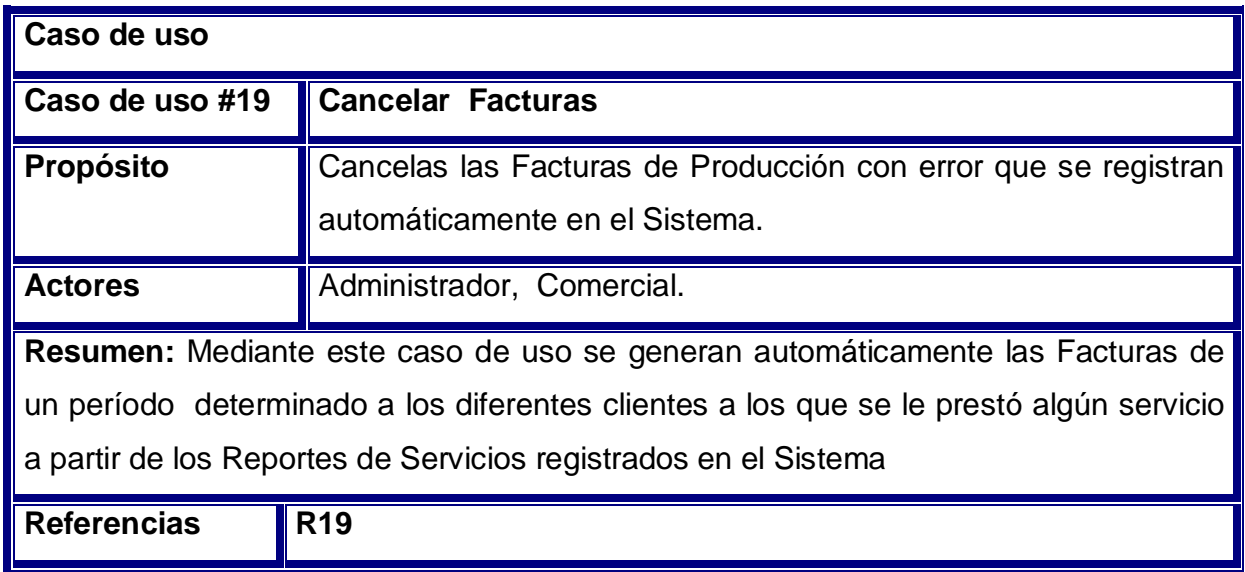

**Tabla 23. Descripción del caso de uso del sistema <Cancelar Facturas>** 

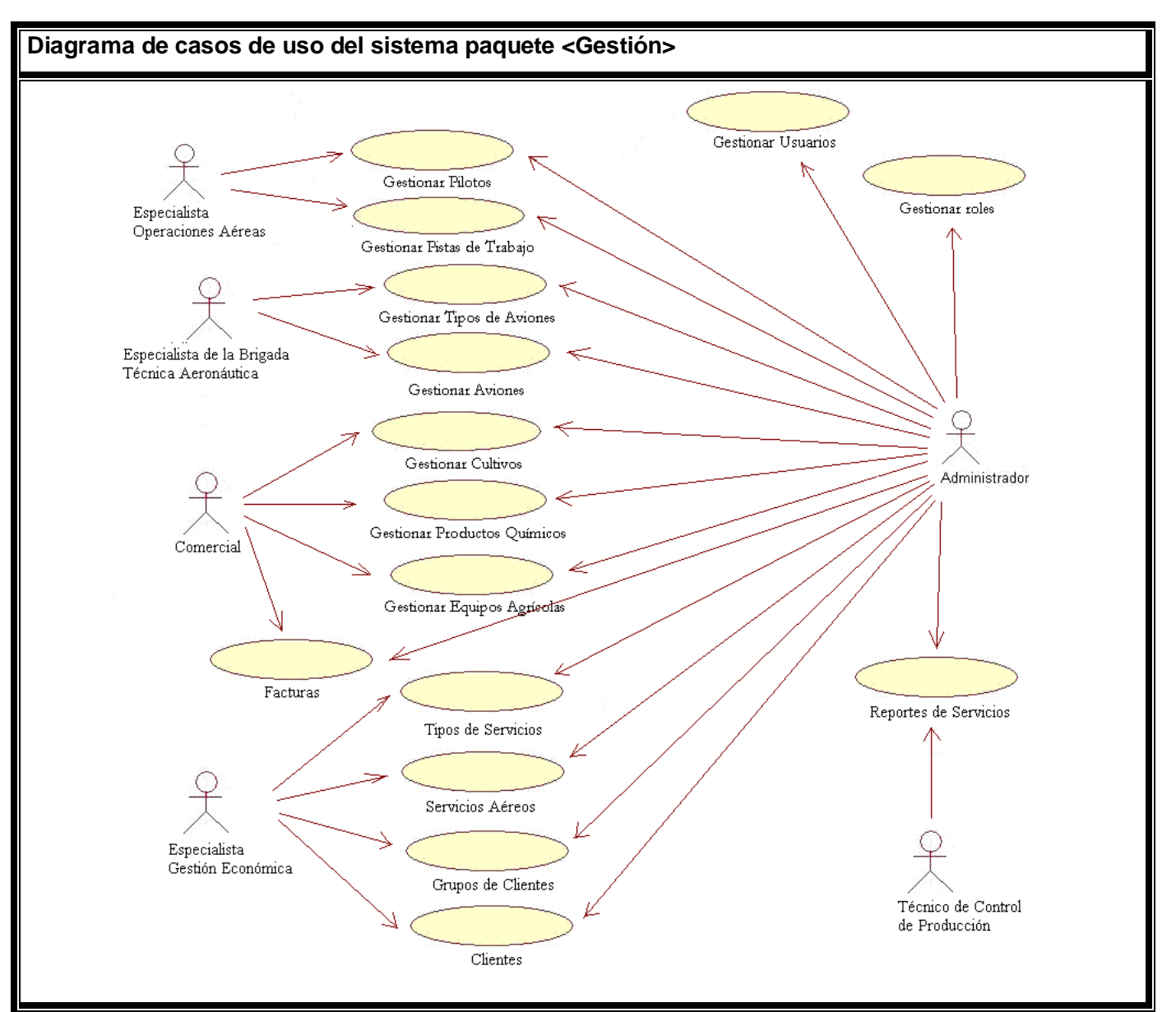

**Diagrama 5. Diagrama de casos de uso del sistema paquete <Gestión>**

El paquete Reportes contiene los siguientes casos de uso:

- Consultar Reporte de Servicios
- Consultar Facturas de Servicios
- Consultar Producción Realizada

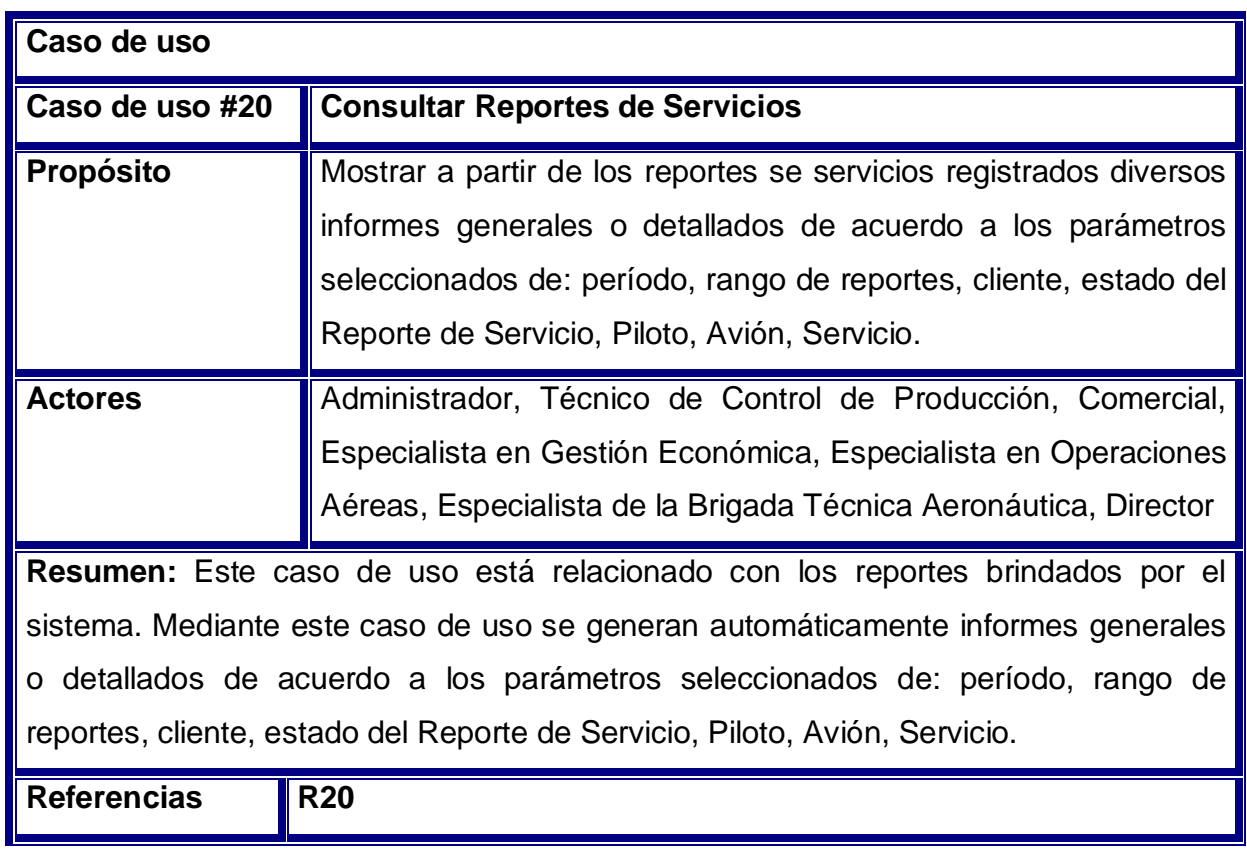

**Tabla 24. Descripción del caso de uso del sistema <Consultar Reportes de Servicios>** 

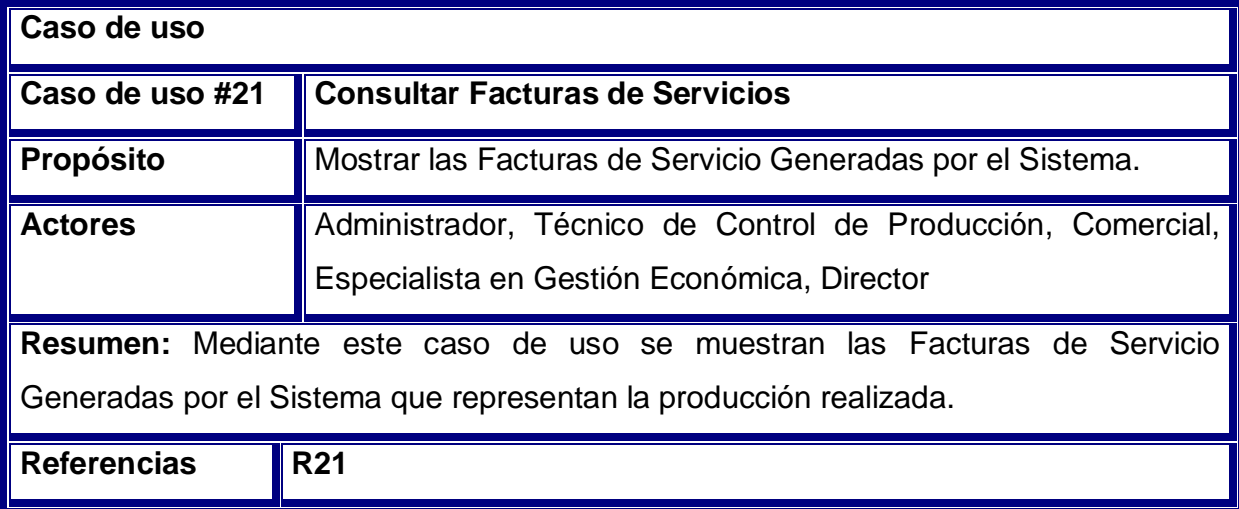

**Tabla 25. Descripción del caso de uso del sistema <Consultar Facturas de Servicios>** 

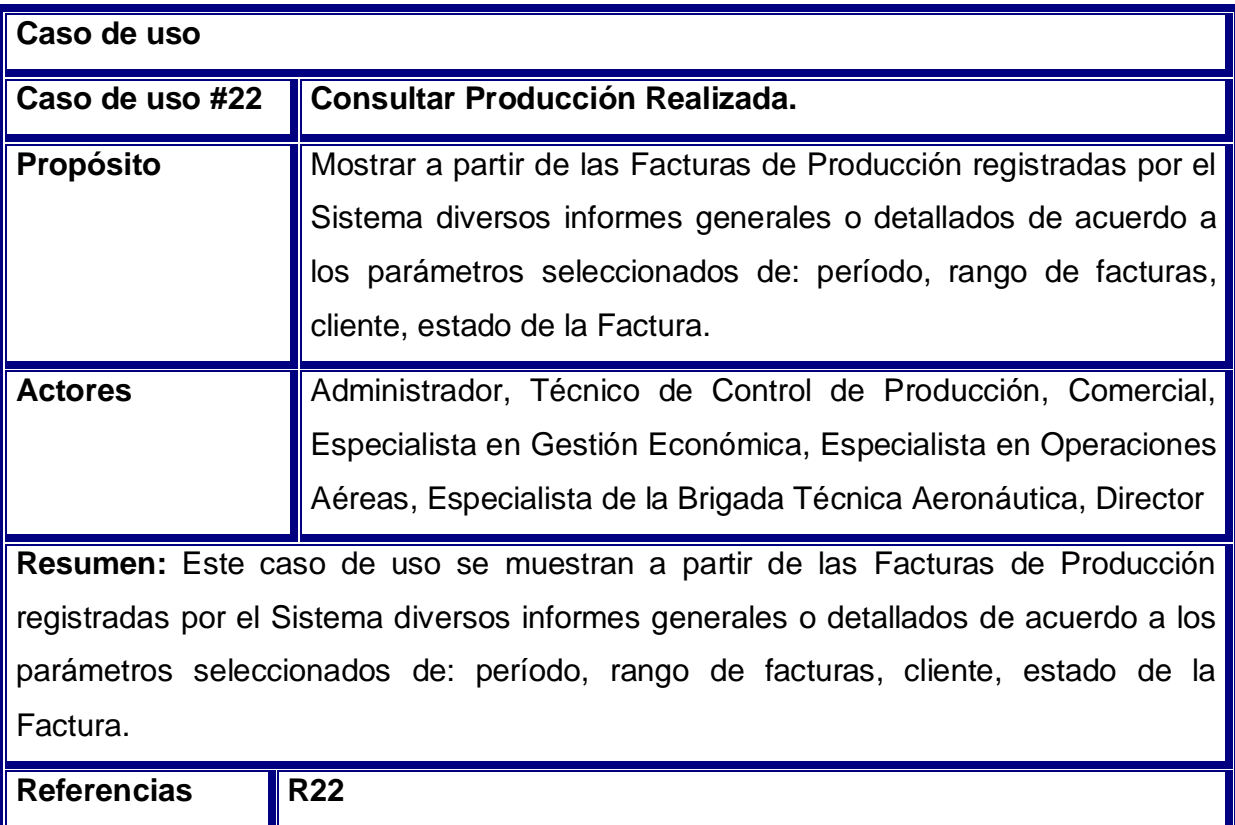

**Tabla 26. Descripción del caso de uso del sistema <Consultar Reportes de Servicios>** 

Buscando establecer un común entendimiento entre usuario y equipo de desarrollo, se definieron en el presente capítulo las principales funcionalidades del sistema. Se definieron los requerimientos funcionales y no funcionales que permiten a la aplicación dar solución a los problemas actuales. Se identificaron los tipos de usuarios y su determinado comportamiento con la aplicación obteniéndose el modelo de casos de uso del sistema con una breve descripción de cada uno.

# **Capítulo III: Construcción e implantación de la solución propuesta**

El presente capítulo muestra el modelado de los datos del Sistema VENSA v2.0 y los principios de diseño que se tuvieron en cuenta durante la implementación. Además se exponen los requerimientos del sistema y las tareas de implantación a acometer.

### **3.1 Modelado de los datos**

Las bases de datos necesitan de una definición de su estructura que le permitan almacenar datos, reconocer el contenido y recuperar la información. La estructura tiene que ser desarrollada para la necesidad de las aplicaciones que la usarán, esto ayuda a realizar un proceso del negocio para alcanzar un valor agregado para el cliente. La puesta en práctica de la base de datos es el paso final en el desarrollo de aplicaciones de soporte del negocio. Tiene que conformarse con los requisitos del proceso del negocio, que es la primera abstracción de la vista de la base de datos. (Sommerville, 2006)

Para el diseño de la base de datos se realiza el modelo de datos.

El modelado de datos constituye el proceso de ordenar los datos y sus relaciones con el fin de desarrollar el modelo lógico de la base de datos. Pretende los objetivos de conseguir estructuras de datos flexibles, estables y normalizados y separar procesos de los datos. Las Tablas y sus Relaciones del Sistema Propuesto se muestran en el ANEXO 6

## **3.2 Principios de diseño**

A continuación se describen los principios de diseño seguidos para el desarrollo del sistema, los cuales influyen notablemente en el éxito o fracaso de una aplicación.

#### **3.2.1 Estándares en la interfaz de la aplicación**

El producto debe ser legible y con colores agradables que no llamen mucho la atención debido a que su uso requiere de concentración. Por tanto, se han utilizado principalmente tonos azules y blancos, pues estos son colores que tienen una gama de degradados bastante refrescantes. Son colores serios y agradables a la vista. El tipo de letra utilizada es Arial de estilo regular y negrita dependiendo de los textos que son enunciados y los que no lo son, el tamaño de letra que prevalece es de 12 píxeles. Se utilizó un ambiente similar en cada ventana de interfaz, mientras que la funcionalidad lo permitiera, para familiarizar al usuario con la aplicación. El lenguaje de las opciones que han sido utilizadas es de fácil comprensión para el usuario sin emplear palabras técnicas de informática.

El diseño es bastante conservador pues el sistema brinda un menú en la ventana principal, el cual es diferenciado de acuerdo al usuario que se autentifique. En este menú se tiene toda la funcionalidad del sistema, en el cual se han usado íconos para una mayor comprensión y amigabilidad del usuario con cada opción del mismo. La entrada de información por parte de los usuarios se realiza a través de formularios.

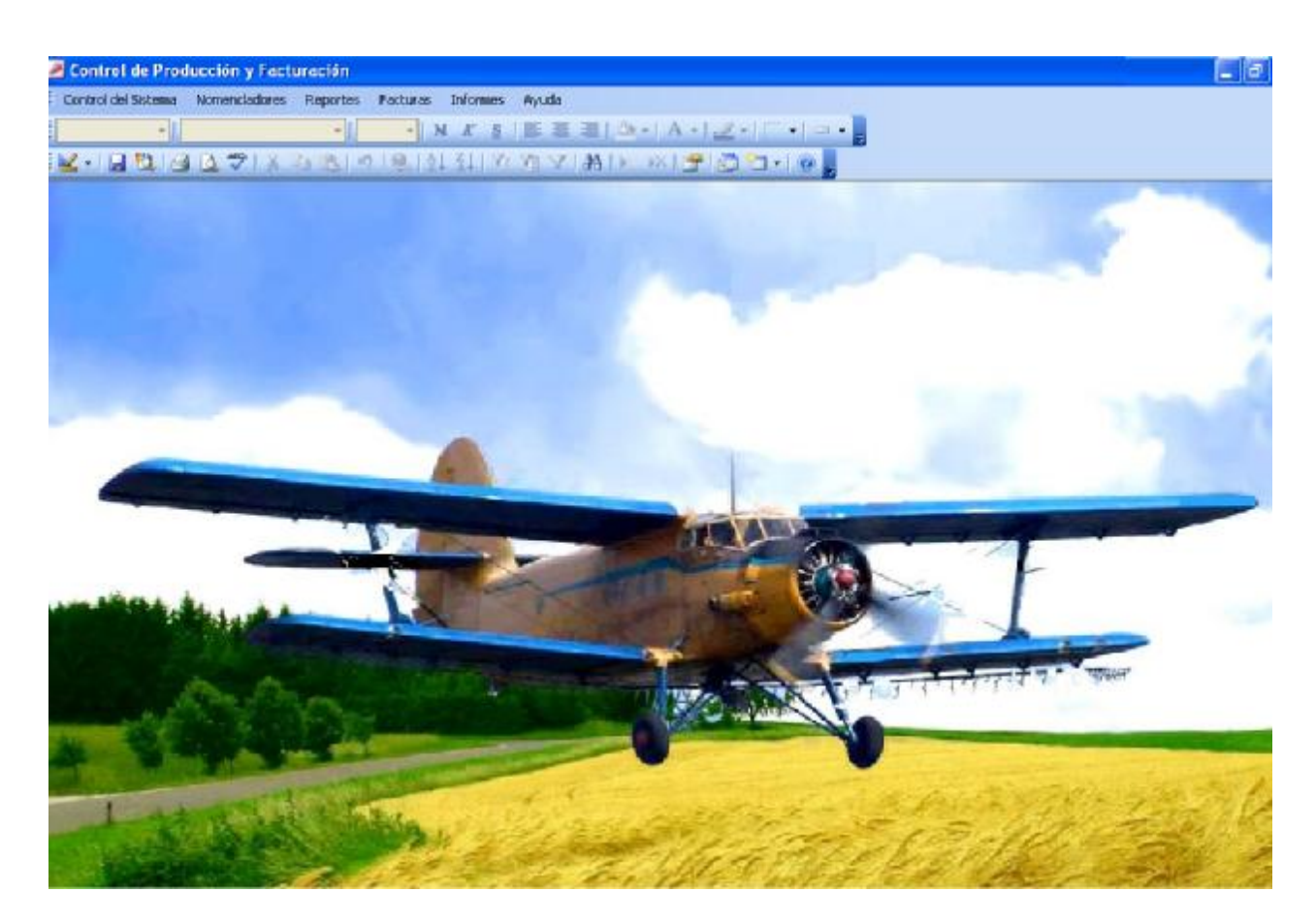

## **3.2.2 Formularios de Captación de Datos**

Los Formularios han sido diseñados con un formato estándar, similares a los documentos primarios que se utilizan. El tipo de edición en cada caso permite recuperarse de errores, seleccionar o editar para que tanto usuarios principiante como avanzados operen con facilidad. Algunos ejemplos se muestran en el Anexo 7

Formulario para la generación de Facturas automáticas

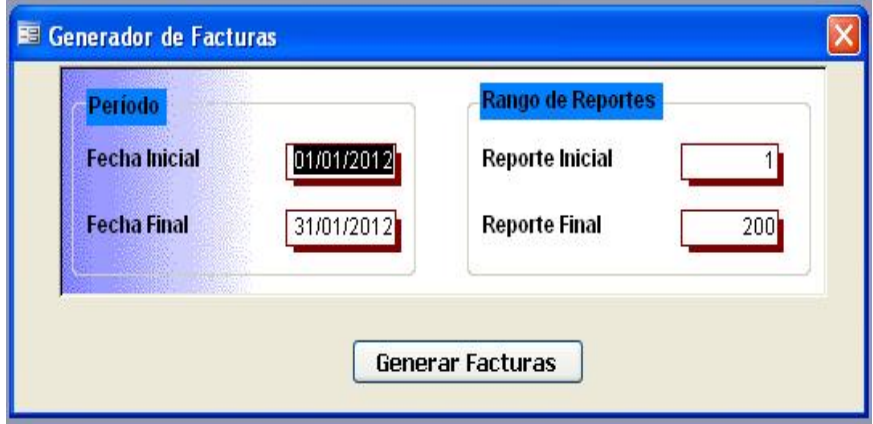

#### **3.2.3 Formatos de reportes**

Los reportes en general han sido diseñados con un formato de letra clara y legible, así como colores claros para no recargar ni hacer engorrosa su visualización, logrando calidad y nitidez en la impresión de la información generada. Cada reporte estará centrado con letra de tamaño normal y en negrita. La información mayormente será organizada en áreas de textos, con posibilidad de ser copiada y luego impresa, por medio de la herramienta Microsoft Word. Algunos ejemplos se muestran en el Anexo 8

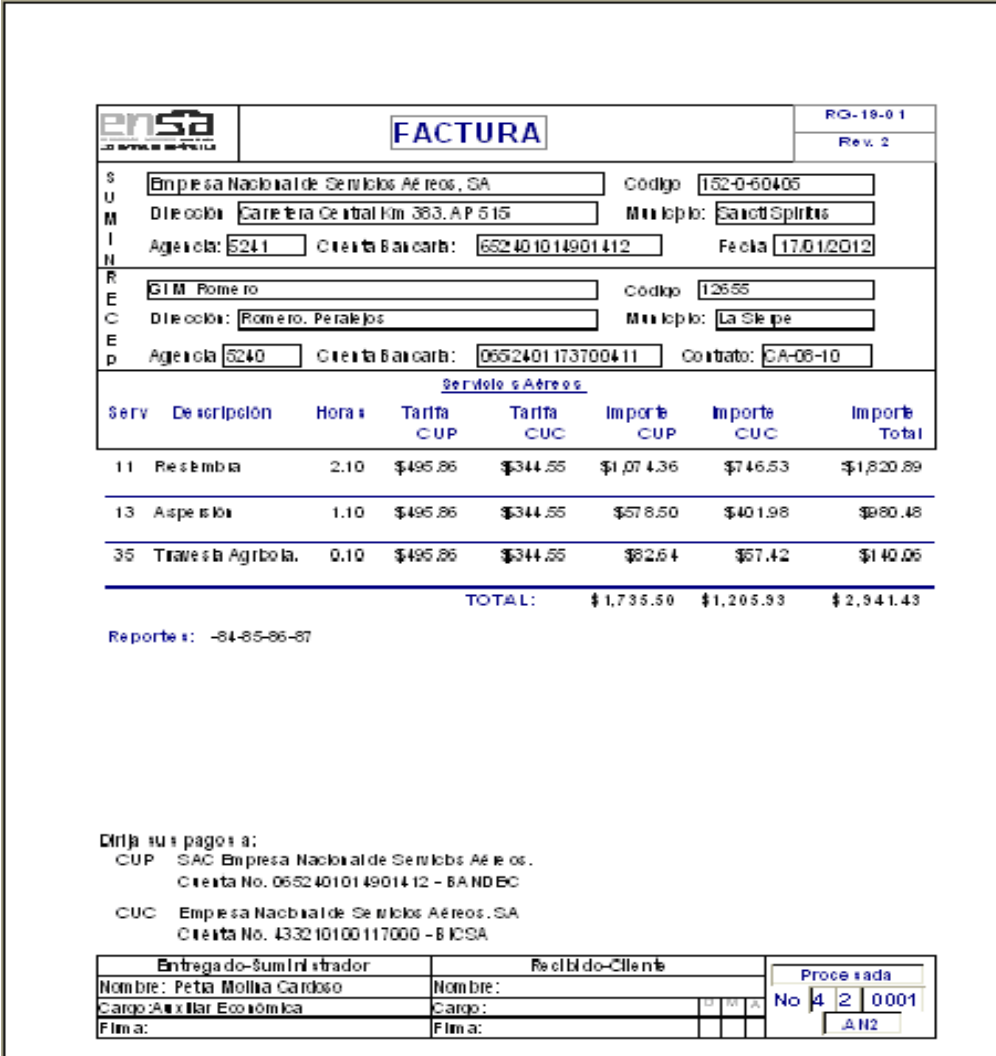

Factura de Servicios generada por el Sistema

## **3.2.4 Concepción general de la ayuda**

La ayuda consta en gran parte de la explicación funcional del sistema, con el objetivo de que el usuario no solo tenga lo antes planteado, sino también pueda entender en qué consiste el mismo y tenga mayor información en caso de decidir posteriormente en su mantenimiento.

### **3.2.4 Tratamiento de excepciones**

En el sistema propuesto se evitan, minimizan y tratan los posibles errores, con el fin de garantizar la integridad y confiabilidad de la información que en este se registra y muestra. En el sistema las posibilidades de introducir información errónea por parte del usuario son mínimas, pues, aunque en muchas ocasiones el usuario teclea datos y en otras selecciona elementos de la pantalla (información de poca variabilidad), se mantiene un nivel de validación de la información y en caso de errores se le comunica el error cometido a través de cuadros de alerta. Los mensajes de error que emite el sistema se muestran en un lenguaje de fácil comprensión para los usuarios.

#### **3.2.5 Seguridad**

La aplicación garantiza un control estricto sobre la seguridad de la información, teniendo en cuenta el establecimiento de niveles de acceso. No se permite acceso sin autorización al sistema.

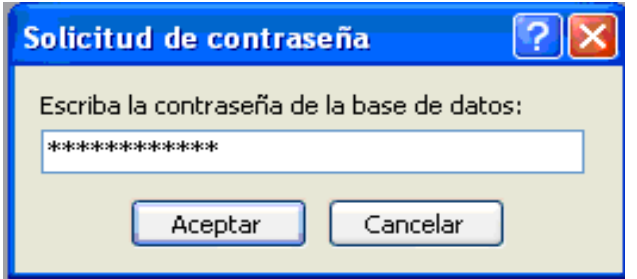

Se define una política de usuarios con privilegios de acuerdo a su rol, lo que asegura que la información pueda ser consultada de acuerdo a su nivel de acceso. La información almacenada es consistente y se utilizan validaciones que limitan la

entrada de datos erróneos como fue descrito anteriormente. El sistema garantiza que la información esté disponible a los usuarios en todo momento siempre que no existan fallas de fuerza mayor.

#### **3.3.6 Estándares de codificación**

Establecer un estándar de codificación a usar es necesario para una mayor comprensión del sistema internamente. En la presente investigación se llega al siguiente consenso:

Las variables, nombres de funciones, de procedimientos y objetos del sistema son cortos, claros y describen su propósito. Los nombres de los objetos se escriben con minúsculas, las tablas comienzan con la letra T, los formularios de Codificadores tienen el mismo nombre de la tabla pero comienzan con F, las consultas comienzan con Q y los Reporte con R. La estructura de la programación es bastante alineada; en los ciclos y funciones se trabaja la sangría, siguiendo una linealidad para deducir con claridad cuales sentencias están contenidas dentro de otras. Los signos lógicos y de operación se separan por un espacio antes y después de los mismos. Gran parte del código se encuentra comentado de modo que no sea necesario revisarlo todo para entender lo que está programado.

## **CONCLUSIONES**

La realización de esta investigación permitió:

- 1. Sistematizar los fundamentos teóricos relacionados con el control interno, la gestión de ventas y el control de producción, la gestión de la información y la necesidad de sistemas informáticos de gestión de la información.
- 2. Profundizar en las técnicas de análisis y diseño de los sistemas informáticos, fundamentalmente en el Lenguaje de Modelación Unificado (UML), el Proceso de Desarrollo Unificado (RUP), los Sistemas de Gestión de Base de Datos (SGBD) y crear habilidades a partir de su uso práctico.
- 3. Realizar el diagnóstico sobre la situación del control de producción y la facturación en la ENSA, S.A y las características del negocio en general
- 4. Diseñar un Software de Aplicación para el Control de Producción y Facturación de la ENSA, S.A. que cumple con la Resoluciones Vigentes en el país para los Sistemas de Gestión Económica soportados sobre las tecnologías de la información.
- 5. Construir el Sistema Informático VENSA v1.0 que responde a los requisitos funcionales y no funcionales detectados durante la etapa de análisis.
- 6. Implantar el Software de Aplicación propuesto en la UEB Sancti Spiritus de la ENSA, S.A para satisfacer las expectativas y/o necesidades de los usuarios del Sistema Informático y los clientes de la Organización.

## **RECOMENDACIONES**

A partir de las conclusiones anteriores se recomienda:

- 1. Implantar el Software en el resto de las UEB de la ENSA.
- 2. Crear una interfaz para exportar información entre el Software de Aplicación VENSA y el Sistema de Gestión Integral eTES

## **BIBLIOGRAFÍA**

- **لا** Aiken, L. R. (1996). Test psicológico y evaluación. México.
- **لا** Álvarez Acosta, H. (2005). Desarrollo de una Intranet para un Departamento Docente de un Centro de Educación Superior (CES).
- **لا** Análisis de datos. Investigación con variables. Encuesta. Tipos análisis. (s.f.). Obtenido de [http://html.rincondelvago.com/analisis-de-datos\\_4.html](http://html.rincondelvago.com/analisis-de-datos_4.html)
- **لا** Blanco, L. (2008). "Sistemas de Información para el Economista y el Contador". Editorial Félix Varela. La Habana.
- **لا** Calidad. Normas ISO.9000. 2000. Grupo Chemup. Todos los derechos reservados © 2000. En la red desde 1999.
- **لا** Carnota Lauzan, O. "Proyección de Sistemas Automatizados de dirección". Editorial Pueblo y Educación.
- **لا** Castillo T, J. L. (22 de 1 de 2006). Estadística. Obtenido de <http://www.monografias.com/trabajos15/estadistica/> estadistica.shtml
- **لا** Cooper and Lybrand. Los nuevos conceptos del Control Interno. Informe COSO. Tomo I. Madrid: Instituto de Auditores Internos de España. 1997.p- 120.
- **لا** Diagramas de Caso de Uso. (s.f.). Obtenido de <http://www.creangel.com/uml/casouso.php>
- **لا** Díaz Antón Maria Gabriela, A. P. (2004). "Propuesta de una metodología de desarrollo de software educativo bajo un enfoque de calidad sistemática". Obtenido de <http://www.academiainteractiva>.
- **لا** Diseño de Encuestas. (s.f.). Obtenido de <http://www.aceproject.org/main/espanol/ve/veb04a01.htm>
- **لا** En Enciclopedia Universal Ilustrada Europeo Tomo XXV. (1924).
- **لا** Forge., S. (s.f.). Introducción. Recuperado el 21 de 03 de 2010, de <http://aubit4gl.sourceforge.net/hy4gl/doc/SPA/01-Introduccion.html>
- **لا** Guilléna D, N. I. (13 de 1 de 2006). Estudio de fiabilidad de una encuesta utilizada para valorar la prevalencia, los conocimientos y las actitudes sobre el tabaquismo en estudiantes de medicina. Obtenido de <http://www.archbronconeumol.org/cgi-in/wdbcgi.exe/abn/revista>
- **لا** Gutiérrez, F. (2003). <http://es.wikipedia.org/wiki/>Encuesta . (12 de 1 de 2006). Recuperado el 3 de 3 de 2010 Idem.
- **لا** Jacobson, I. B. (2000). "El Proceso Unificado de Desarrollo de software".
- **لا** Manual de SQL. (s.f.). Recuperado el 20 de 03 de 2010, de <http://walter.freeservers.com>
- **لا** Manual para el ejercicio de la Auditoría Interna en las entidades y órganos sujetos a la fiscalización de la Contraloría General de la República Costa Rica. Disponible en:<http://support.casals.com>. 1989 (Consulta marzo 2005).
- **لا** Matos, R. M. (2006). Introducción al trabajo con Base de Datos.
- **لا** MFP, Resolución No. 011/2007, Ministerio de Finanzas y Precios, 18/01/2007
- **لا** MFP, Resolución No. 235/2005, Ministerio de Finanzas y Precios, 30/09/2005
- **لا** MFP, Resolución No. 297, 2003
- **لا** MFP, Resolución No. 60, 2011
- **لا** Microsoft. (2009). Encarta. EUA.
- **لا** Patricio, L. T. (2004). Patricio"Desarrollo de Software Orientado a Objeto. Valencia.
- **لا** PostgreSQL. (s.f.). Recuperado el 1 de 04 de 2010, de<http://es.wikipedia.org/wiki/PostgreSQL>
- **لا** Ramón Gómez, J. (2004).
- **لا** Rogers, C. (1999). Freedom to learn. . EUA.
- **لا** SQL. (20 de 03 de 2006). Obtenido de [www.arsys.es/soporte/programacion](http://www.arsys.es/soporte/programacion)
- **لا** Teruel, A. (s.f.). Introducción a la arquitectura de capas. Obtenido de <http://www.ldc.usb.ve/~teruel/ci3715/clases/arqCapas.html>
- **لا** Tutorial UML. (s.f.). Obtenido de<http://www.configurarequipos.com/doc180.html>
- **لا** UNESCO. (1997). Comisión Internacional sobre la educación para el siglo XXI. México.
- **لا** Xavier, F. G. (2004). "Desarollo orientado a objetos con UML". Obtenido de <http://www.clikear.com/manuales/uml/introduccion.asp>
- **لا** Zarzar, C. (2003). La formación integral del alumno: qué es y como propinarla. . México.

## **ANEXOS**

## **ANEXO 1: ORGANIGRAMA UEB SANCTI SPIRITUS**

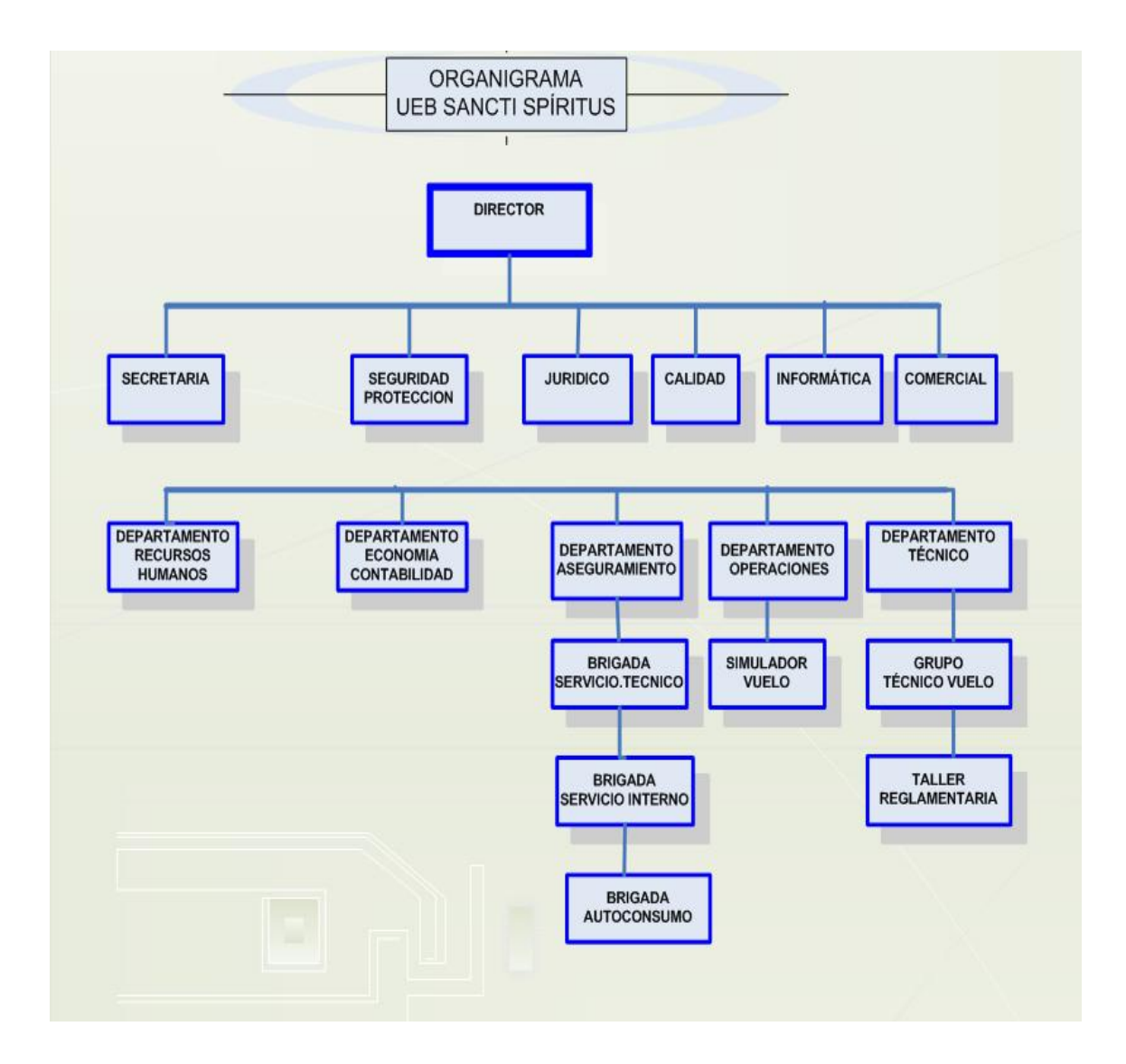

## **ANEXO 2: MAPA DE PROCESOS DE LA UEB SANCTI SPIRITUS ENSA, S.A**

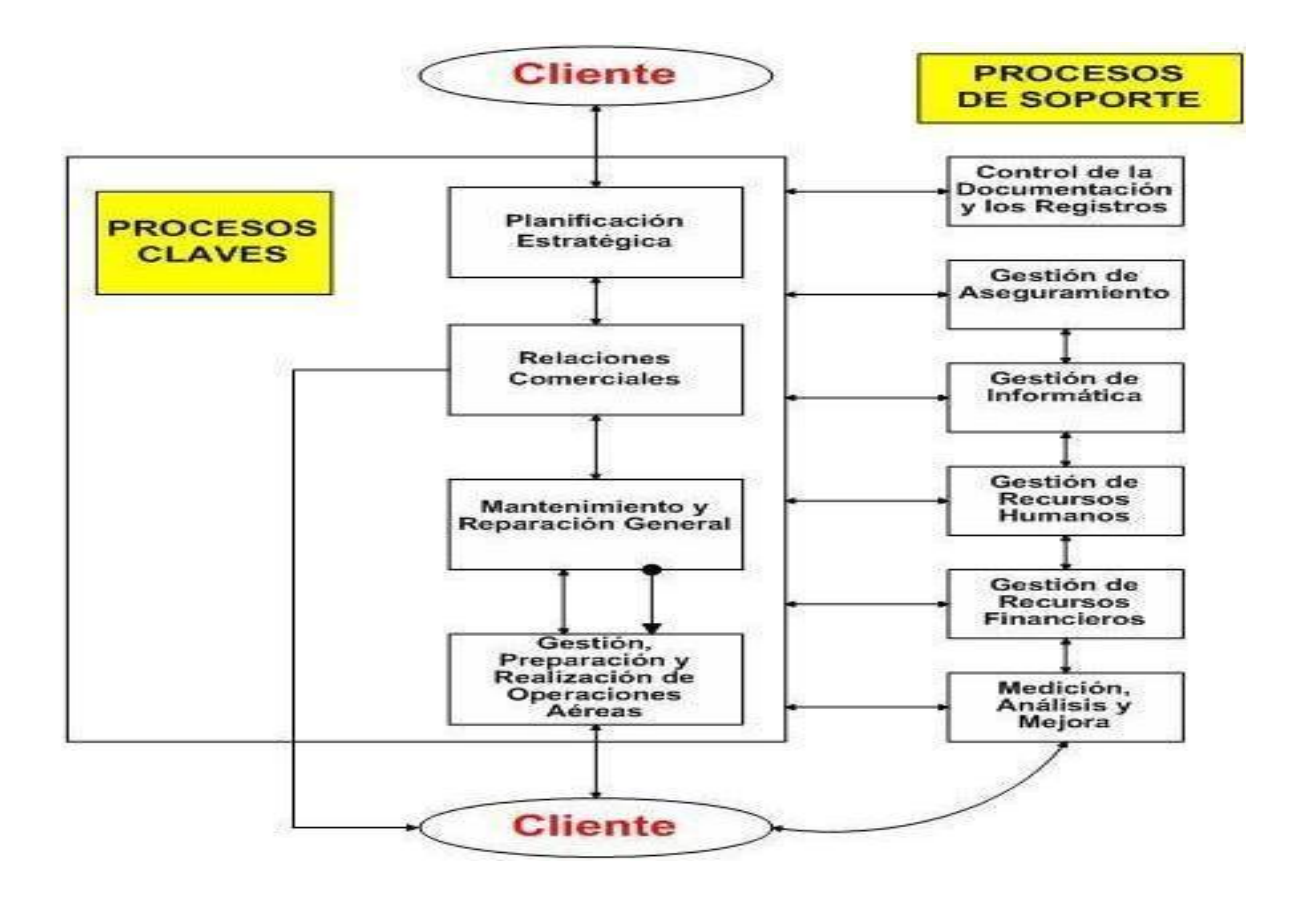

## **ANEXO 3: PROCEDIMIENTO COMERCIAL DE LA ENSA, S.A**

#### **Relaciones con el cliente.**

#### **Determinación de los requisitos relacionados con el servicio**

Los clientes que hayan decidido el tipo de servicio que necesitan de la Empresa, serán atendidos por los Especialistas Comerciales en sus respectivas oficinas, definiéndose las particularidades necesarias para la realización del mismo. Como consecuencia de esta negociación se llena el modelo de solicitud que corresponda al tipo de servicio. La solicitud se puede realizar personalmente en la oficina ó por vía telefónica, fax o E-mail.

#### **Tipos de servicios:**

#### **Servicios de transporte:**

- Transporte de pasajeros en vuelos regulares y charters, itinerantes o no, dentro del territorio nacional a pasajeros nacionales, con previa autorización de la Dirección de la Empresa.
- Paracaidismo a instituciones especializadas y debidamente certificadas, en cualquier modalidad acorde con la flota disponible.
- Acrobacia u otros deportes aéreos.
- Bojeo para la toma de fotografías aéreas, publicidad, promoción, trabajos de geodesia y cartografía, prospección petrolera, de minería, conteo de especies u otros de estudios naturalistas.
- Ambulancia aérea.
- Transporte y Bombardeo de Prensa.
- Transporte de Correos.
- Transporte de cargas y animales autorizados.

Para la realización de estos servicios se llena el RG-09-01 "Solicitud de Servicios de Transporte por Contrato"

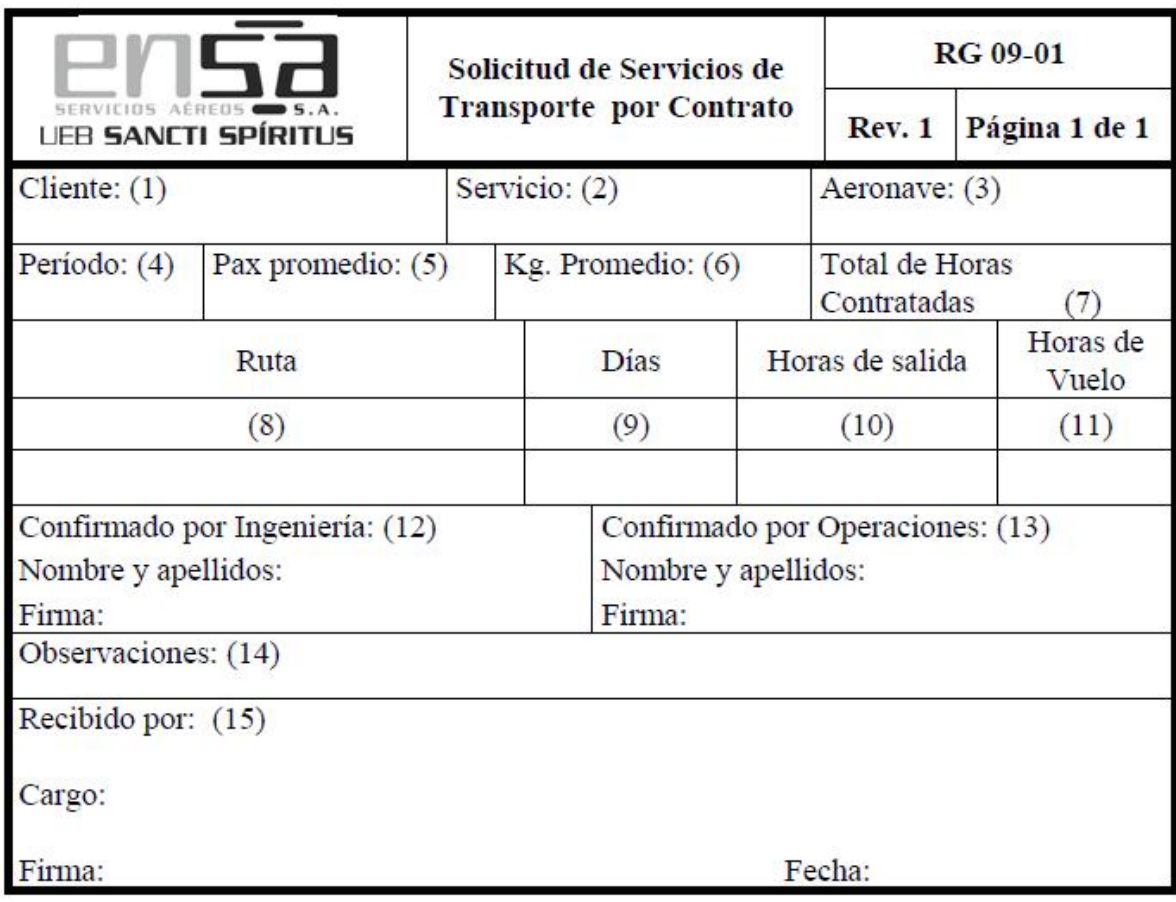

#### *Leyenda:*

- *1- Nombre del solicitante, Ministerio, Empresa o Compañía según corresponda.*
- *2- Especificar el tipo de servicio de transporte que se contrata (carga o pasaje).*
- *3- Aeronave que en la que el cliente prefiera, y se pueda realizar el servicio.*
- *4- Período del año por el que se solicita el servicio (Fecha de inicio y Fin).*
- *5- Promedio de pasajeros a transportar en cada vuelo durante el periodo.*
- *6- Promedio de Kg. de carga transportar en cada vuelo durante el periodo.*
- *7- Total General de Horas que comprende el Contrato.*
- *8- Se especificará la ruta que necesite seguir.*
- *9- Días de la semana que necesite el cliente realizar el servicio.*
- *10- Hora en la que el cliente necesita comenzar la transportación.*
- *11- Horas de vuelo a volar en la ruta completa.*
- *12- Especificar el nombre y la firma del que confirme la posibilidad de dar el servicio.*
- *13- Especificar el nombre y la firma del que confirme la posibilidad de dar el servicio.*
- *14- Se reflejarán los requisitos o algún señalamiento no especificado en el modelo y que son necesarios para la realización del servicio, en el caso que se requiera.*
- *15- Se pondrán el nombre y demás datos del Especialista Comercial que reciba la solicitud.*

Cuando estos servicios contratados se solicitan para un día determinado se llena el RG-09-02 "Solicitud Diaria de los Vuelos", se exceptúan los vuelos de distribución de prensa los cuales se solicitan los 365 días del año, su control y seguimiento se realizará a través del Registro de Operaciones RG-07-01 "Planes de Vuelos Especiales" del PG-07 "Planificación y Seguimiento de las Operaciones Aéreas".

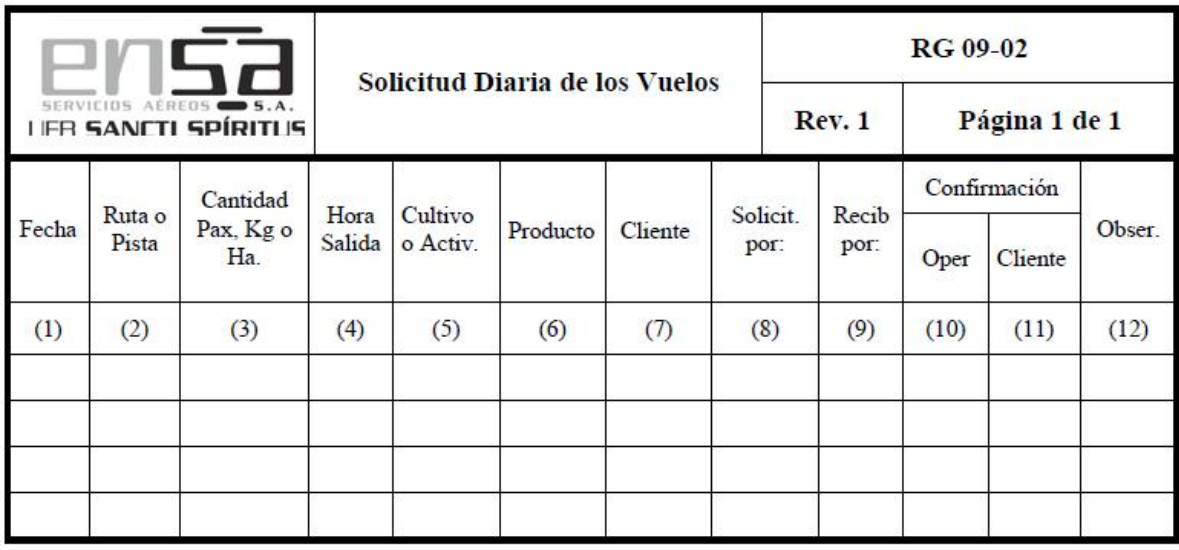

#### *Leyenda:*

- *1- Fecha del día que se está vendiendo.*
- *2- Ruta a seguir por la aeronave o pista de trabajo a la cual la aeronave debe dirigirse a realizar el servicio.*
- *3- Cantidad de pasajeros, deportistas, kilogramos de carga a transportar o hectáreas a tratar.*
- *4- Hora de salida de la aeronave.*
- *5- Tipo de cultivo a servir (arroz, caña, etc) o actividad a realizar (aspersión, fertilización, siembra, saneamiento, carga, pasaje, paracaidismo, etc).*
- *6- Tipo de producto que se aplicará o se transportará en el servicio.*
- *7- Nombre del Ministerio, Agencia, Compañía o Empresa que solicita el servicio.*
- *8- Nombre del cliente que hace la solicitud.*
- *9- Nombre del Especialista que recibe la solicitud.*
- *10- Nombre del Especialista que confirme por Operaciones, que se puede realizar el servicio.*
- *11- Nombre del Especialista que confirme al cliente que se le puede realizar del servicio.*
- *12- Se reflejarán los requisitos o algún señalamiento no especificado en el modelo y que son necesarios para la realización del servicio, en el caso que se requiera.*

#### **Servicios de Dispersión de productos:**

- Dispersión de productos Químicos y Biológicos a cultivos.
- Extinción de Incendios.

• Saneamiento de Vectores.

Para estos tipos de servicio, cuando sean por un período determinado se llena el RG-09-03 "Solicitud de Servicios de Dispersión de Productos, por Contrato"

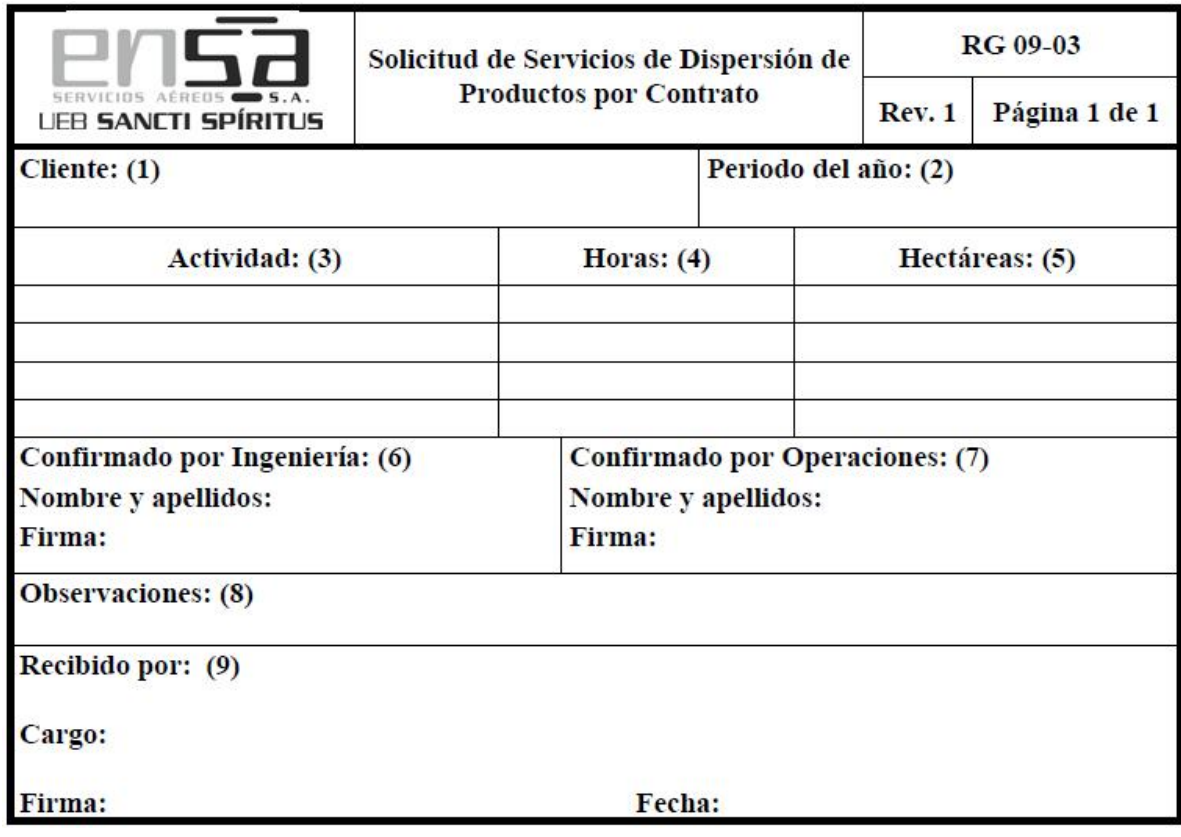

Cuando el cliente halla firmado de antemano un contrato y desea uno de estos servicios para un día determinado, se llena el RG-09-02 "Solicitud Diaria de los Vuelos" en el área de Control de Vuelos y se conserva en el área comercial.

Los documentos que debe presentar el cliente para firmar contratos, son los que establece el PG-31 "Relaciones Contractuales"

## **Revisión de los requisitos relacionados con el servicio:**

Cuando los requisitos se hayan determinado y llenado los registros de solicitudes, antes de confirmarle la realización del servicio al cliente, se revisan todos los requisitos determinados con anterioridad, para ello el especialista comercial contacta personalmente con Operaciones e Ingeniería, los cuales le confirman la posibilidad

de realizar el servicio, firmando el Registro RG 09-01 "Solicitud de Servicios de Transporte por Contrato".

En el caso de solicitudes diarias, solo se contactará con Operaciones, a través de cualquier medio, la revisión o confirmación.

Si no hay nada que pueda impedir que este se realice, el comercial escribe, en la casilla correspondiente de cada registro, el nombre del que le confirmó, dejando así evidencia de la revisión de los requisitos determinados.

Si los requisitos del servicio son cambiados ó no aceptados, el Especialista Comercial debe asegurar que se confeccione otro modelo de solicitud y que se vuelva a realizar todo el procedimiento anteriormente explicado.

En el caso de los modelos diarios, se cancela la solicitud hecha, reflejándolo en el cuadro de observaciones y se vuelve a escribir la solicitud en otro renglón.

Cuando los requisitos no sean aceptados por algunas de las partes se vuelve a determinar y revisar hasta que los mismos sean aceptados siguiendo el mismo procedimiento anterior.

## **Confirmación del servicio al cliente:**

## **En el caso de las solicitudes de contratos se procede de la siguiente forma:**

El Comercial debe presentarle, como máximo en un mes, antes de la fecha solicitada por el cliente de comenzar a ejecutar el servicio, la proforma de contrato con el objetivo de establecer legalmente el servicio solicitado.

El Asesor Jurídico confecciona el contrato de servicios en coordinación con los especialistas comerciales, donde se refleja en el contrato todos los requisitos del servicio especificados por el cliente incluyendo los requisitos para la realización del mismo y actividades posteriores a esta, además los no especificados por el cliente, como regulaciones o requisitos adicionales.

Cuando se trate de un contrato de Transporte de pasajeros o Carga se detallarán las limitaciones de equipajes, artículos prohibidos y elementos que no se pueden transportar.

#### **Cuando se trate de solicitudes diarias se procede de la siguiente forma:**

En el caso de servicios de Dispersión de Productos, el cliente, luego de firmar el contrato, puede hacer sus solicitudes diarias correspondientes, donde luego de concluido el trabajo del día, el Capitán de la Aeronave confecciona el "Reporte de Servicio" para que luego el área Económica, pueda proceder a la facturación del mismo. En el caso de los vuelos No Avioquímicos, el Capitán no llenará los escaques 16, 17, 18, 19, 20, 21, 22, 23, 24, 25, 27 y 36.

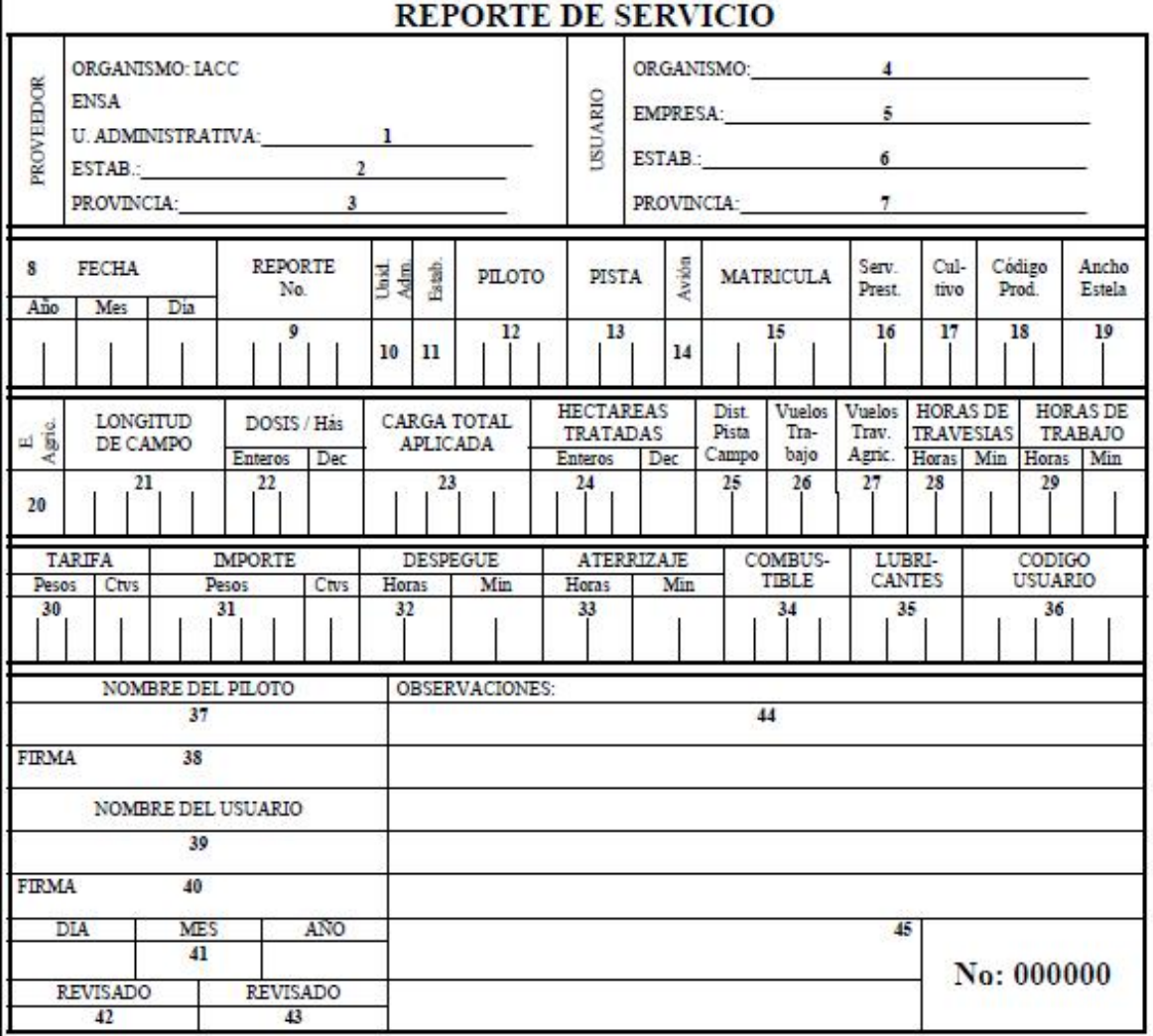

#### *Leyenda:*

- *1. Nombre de la Unidad Empresarial de Base a que pertenece la aeronave que brindó el servicio.*
- *2. Nombre del Punto Operativo a que pertenece la aeronave que brindó el servicio.*
- *3. Nombre de la Provincia a que pertenece el punto Operativo, dueño de la aeronave.*

- *4. Nombre del organismo a que pertenece el cliente.*
- *5. Nombre de la Empresa a que pertenece el cliente.*
- *6. Nombre del establecimiento a que pertenece el cliente.*
- *7. Nombre de la provincia donde se realizó el servicio.*
- *8. Fecha de realización del servicio.*
- *9. Numero consecutivo del reporte (lo llena economía).*
- *10. Código del Organismo a que pertenece el Contratista.*
- *11. Código del Establecimiento a que pertenece el Contratista.*
- *12. Código del piloto que ejecutó el servicio.*
- *13. Código de la Pista donde operó la aeronave cuando realizó el servicio.*
- *14. Código de la aeronave según tipo y modelo.*
- *15. Matricula de la aeronave.*
- *16. Código del servicio prestado.*
- *17. Código del cultivo al que se le brindó el servicio.*
- *18. Código del producto aplicado al cultivo.*
- *19. Ancho de estela que se utilizó, en metros.*
- *20. Código del equipo agrícola que utilizó la aeronave en el servicio.*
- *21. Longitud del campo donde se trabajó, en metros.*
- *22. Dosis a la que se aplicó el producto.*
- *23. Suma total de todos los Kilogramos ó Litros aplicados durante el servicio.*
- *24. Cantidad total de Hectáreas aplicadas.*
- *25. Distancia entre la pista de trabajo y el campo donde se aplicó el producto, en Kilómetros.*
- *26. Cantidad de cargas de productos efectuadas a la aeronave ó cantidad de vuelos productivos.*
- *27. Cantidad de vuelos de travesía realizados, desde donde pertenece la aeronave hasta la pista de trabajo ó cantidad de vuelos improductivos.*
- *28. Tiempo empleado en realizar las travesías.*
- *29. Tiempo total de trabajo efectivo, no se incluye el de las travesías.*
- *30. Tarifa establecida para el servicio prestado (lo llena economía).*
- *31. Importe total a pagar por el cliente por el servicio recibido (lo llena economía).*
- *32. Hora de despegue de la aeronave desde el lugar de origen.*
- *33. Hora de aterrizaje una vez concluido el servicio con cada cliente ó cuando el avión regresa al lugar de origen.*
- *34. Cantidad de litros de combustible consumidos.*
- *35. Cantidad de lubricantes consumidos.*
- *36. Código del cliente.*
- *37. Nombre del piloto que llenó el reporte.*
- *38. Firma del piloto que llenó el reporte.*
- *39. Nombre del representante del cliente que recibe el reporte.*
- *40. Firma del representante del cliente que recibe el reporte.*
- *41. Fecha de conciliación con el cliente a la hora de facturar el servicio (lo llena economía).*
- *42. Firma del cliente después de la conciliación (lo llena economía).*
- *43. Firma del representante de economía que realizó la conciliación con el cliente (lo llena economía).*
- *44. Se escribirá cualquier observación extra al reporte como por ejemplo: el porque se canceló el servicio, nombre del Técnico de vuelo, nombre del copiloto, estado de limpieza del tanque agrícola antes de comenzar el trabajo y cualquier comentario que*

*el piloto determine reflejar que sea de beneficio ó en contra de la seguridad del vuelo ó del servicio prestado.* 

*45. Numero del modelo de Reporte de Servicio, este contendrá seis dígitos, (debe coincidir el mismo número del modelo en todas las copias del mismo servicio prestado).* 

## **ANEXO 4: PROCEDIMIENTO DE FACTURACIÓN YCOBRO DE LA ENSA, S.A**

La elaboración de la factura parte de un documento primario denominado "Reporte de Servicio" el cual se confecciona por el piloto y es firmado como conforme por los representantes del cliente en el momento de la prestación del servicio el cual se muestra en el Anexo 3.

La factura se confecciona semanalmente con el formato establecido en el RG-19- 01, a partir de los reportes de servicios acumulados en ese período por el Especialista o Técnico en Gestión Económica encargado de esta actividad de la UEB, por cada clientes con las especificaciones dadas en los reportes de servicios antes señalados, reflejándose en la misma los importes correspondientes a CUP y CUC, según corresponda a cada cliente, en original y tres copias desglosadas de la siguiente forma:

- § Las facturas se confeccionan con un consecutivo por UEB y se especifica en la misma el tipo de servicio prestado, el importe a cobrar y el nombre del cliente, teniendo la aprobación de este con su firma y la fecha en que se recibe la factura
- § Todos los registros son guardados durante 5 años en el área de Finanzas del nivel que corresponda, siendo responsables de su custodia y conservación los Especialistas encargados del llenado de los mismos. Al culminar este período son destruidos totalmente.

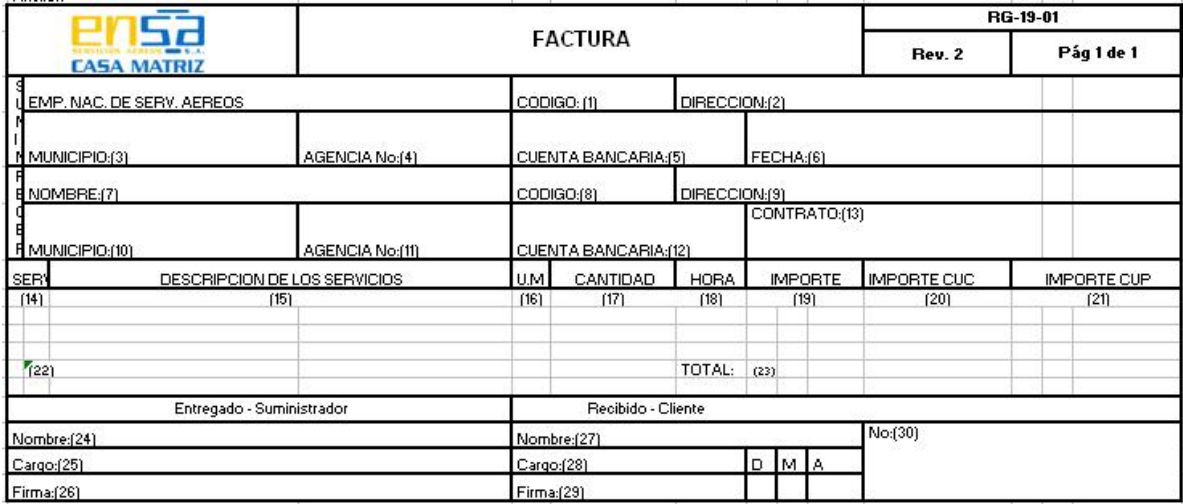

### *Leyenda:*

- *1,- Codigo de la Empresa*
- *2,- Dirección Particular de la Empresa*
- *3,- Municipio donde radica la Empresa*
- *4,- Número de la Agencia Bancaria*
- *5,- Número de la Cuenta Bancaria*
- *6,- Fecha de confección de la Factura*
- *7,- Nombre de la Empresa que recibe la factura*
- *8,- Codigo de la Empresa que recibe la factura*
- *9- Dirección de la Empresa que recibe el servicio*
- *10,- Municipio donde radica la Empresa*

*11,- Número de la Agencia Bancaria a que pertenece el cliente* 

- *12,- Número de cuenta Bancaria del cliente*
- *13,- Número del Contrato*
- *14,- Código del servicio prestado*
- *15,- Descripción del servicio prestado*
- *16,- Unidad de medida*
- *17,- Cantidad de productos o servicios prestados.*
- *18,- Tiempo de duración (en horas) del servicio prestado*
- *19,- Importe en ambas monedas*
- *20,- Importe en CUC del servicio prestado*
- *21,- Importe en CUP del servicio prestado*
- *22,- Número de reportes que avalan el servicio prestado*
- *23,- Importe total a pagar*
- *24,- Nombre del que elabora la factura*
- *25,- Cargo que desempeña*
- *26,- Firma*
- *27,- Nombre de quien recibe la factura*
- *28,- Cargo que desempeña*
- *29,- Firma*
- *30,- Número de la Factura elaborada*

## **ANEXO 5: DIAGRAMA DE FLUJO DEL PROCESO COMERCIAL DE LA ENSA, S.A**

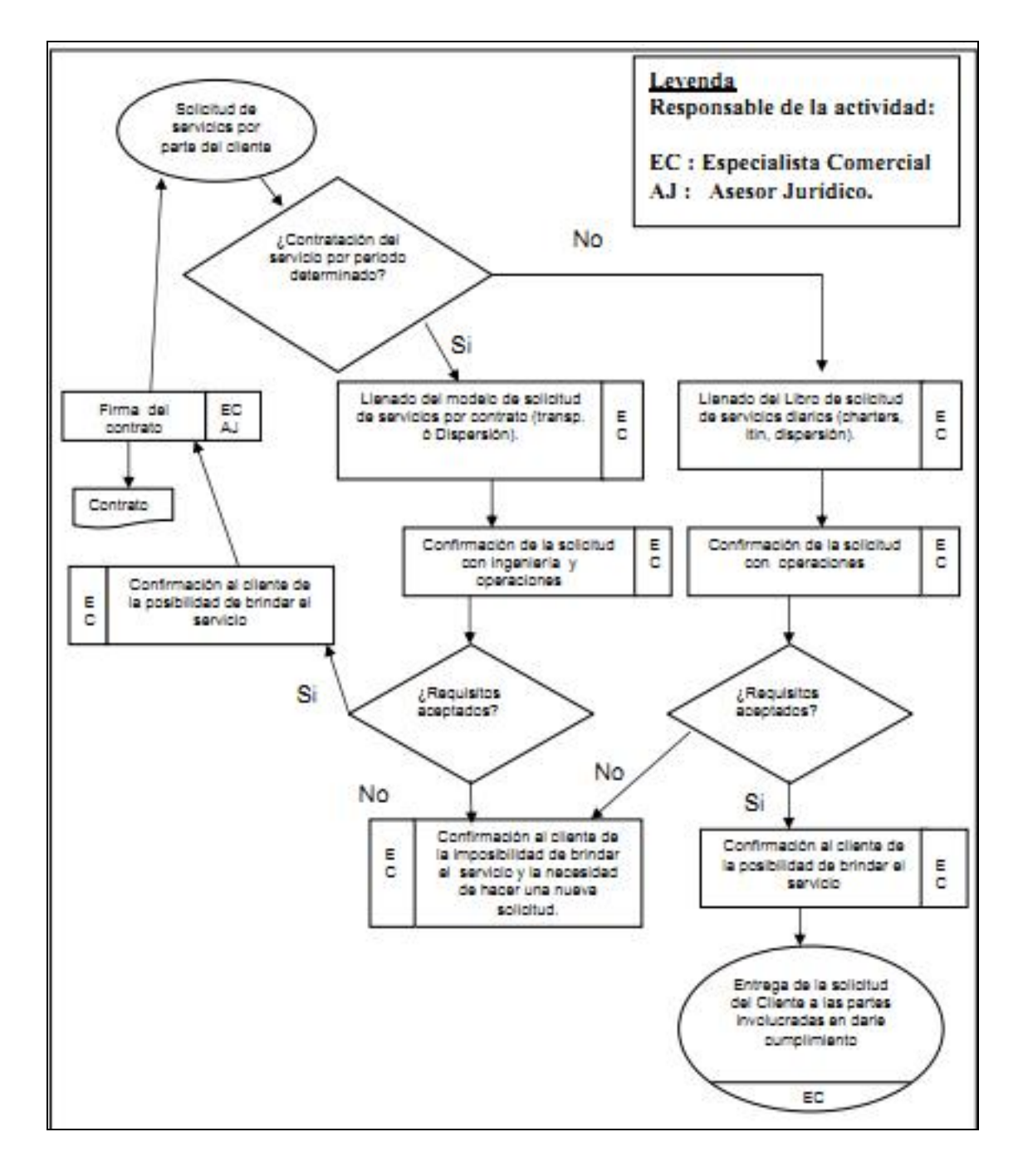
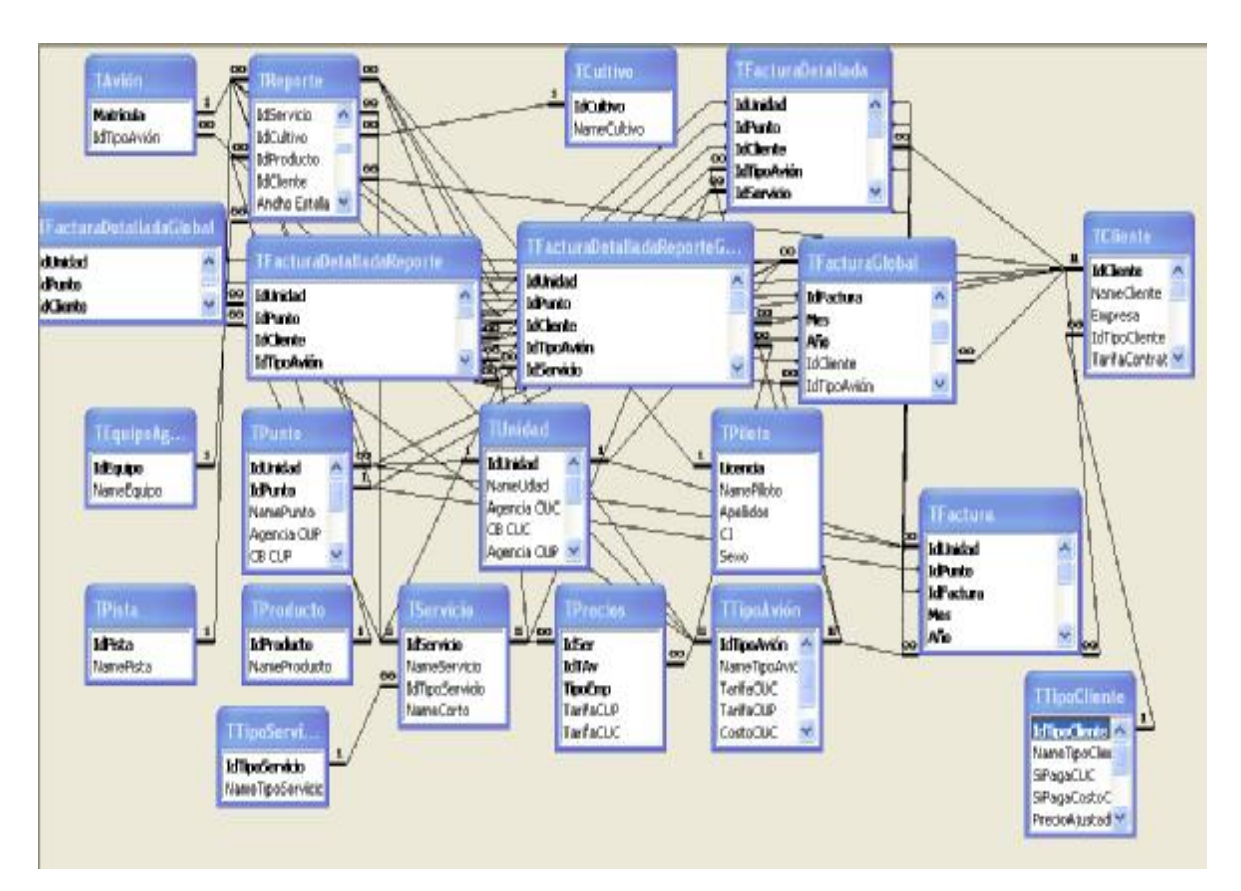

## **ANEXO 6: RELACIONES ENTRE LOS DATOS**

## **ANEXO 7: FORMULARIOS DE EDICIÓN DE DATOS**

**B** Clientes **Datos del Cliente Tipo de Cliente** 10 SE MININT-MINEAR Dirección Romero, Peralejos Granja Integral Romero Empresa 12655 Municipio La Sierpe Identificación <u>a</u> Nombre del Cliente [GIM Romero] Previncia Sancti Spiritus Código Telèfono 12655 ı Agencia CUP  $5240$ Email ÷, CA-08-10 CB CUP 0662401173700411 No. de Contrato ÷. Agencia CUC Tarifa Centratada CUC \$1.00  $CB$  CUC Tarifa Contratada CUP  $$0.00$ Registro: [14] 4] 13 | H | H | de 42

Formulario de Gestión de Clientes

Formulario de Gestión de Reportes de Servicios

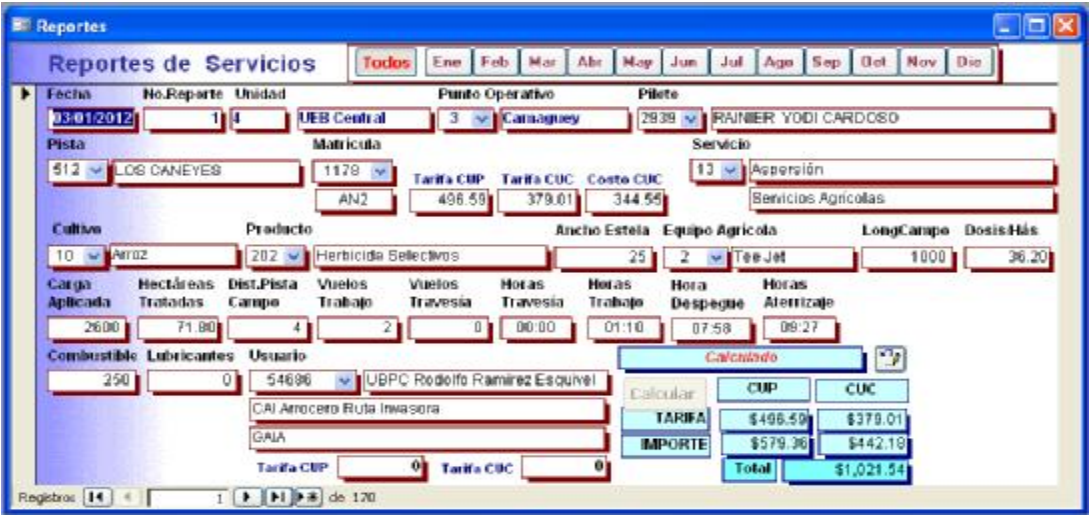

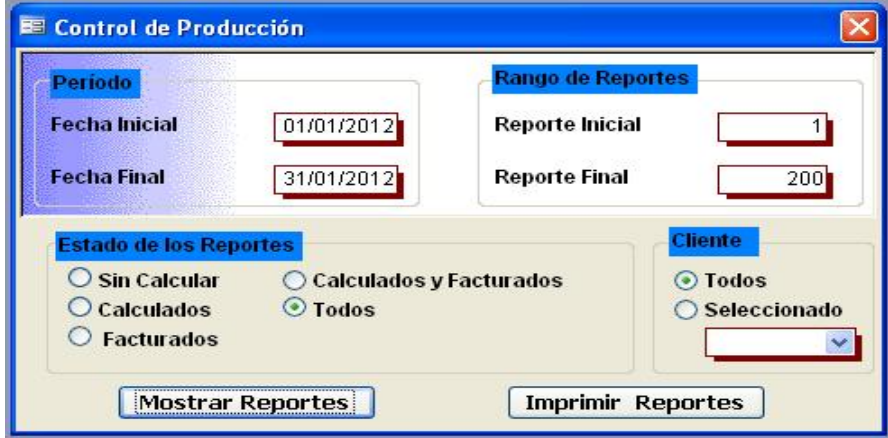

Formulario para la gestión de Reportes de Salida de Control de Producción

Formulario para gestionar Reportes de las Facturas de Servicios.

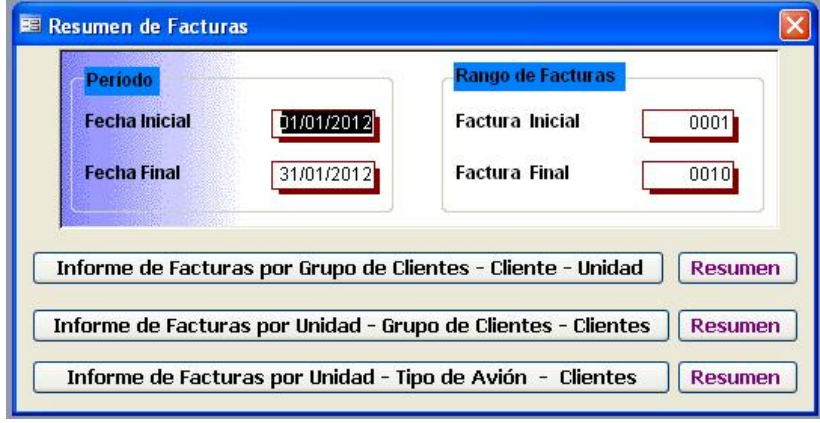

## **ANEXO 8: REPORTES DE DATOS**

Reporte de Servicios por UEB

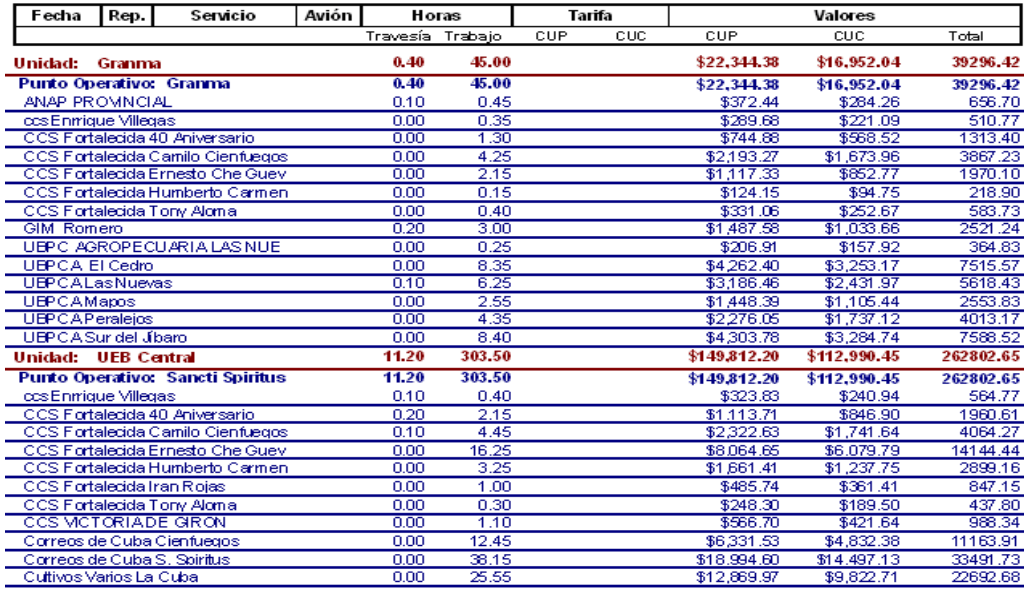

Viemes, 18 de Mayo de 2012

Página 1 de 2